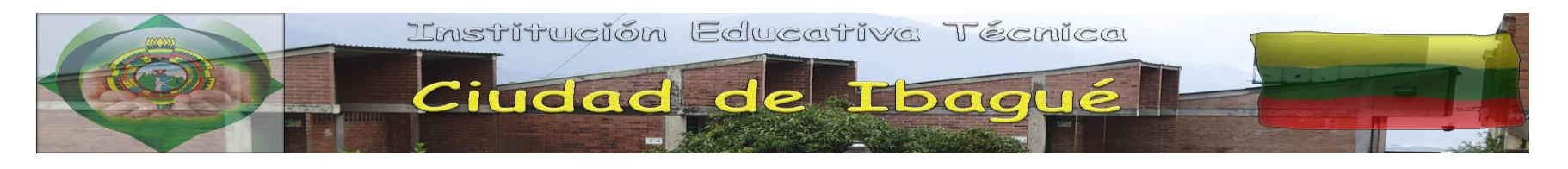

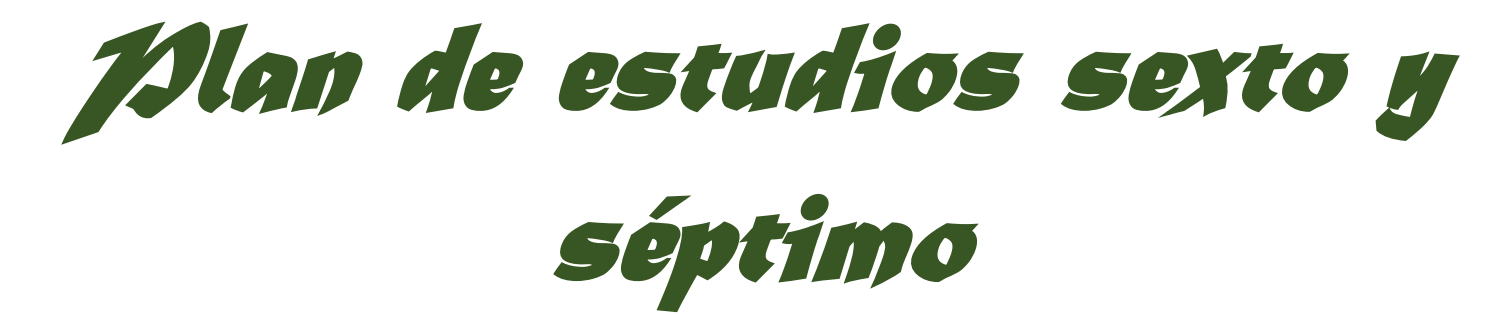

## ÁREA TECNOLOGÍA E INFORMÁTICA PARA EL

## EMPRENDIMIENTO Y

# ÁREAS TÉCNICAS

*Modificado por: Mag. Ariel Almonacid Arias Elaborados por: Mag. Jobana Arias, Mag. Federico Castellanos, Mag. Ariel Almonacid Arias.*

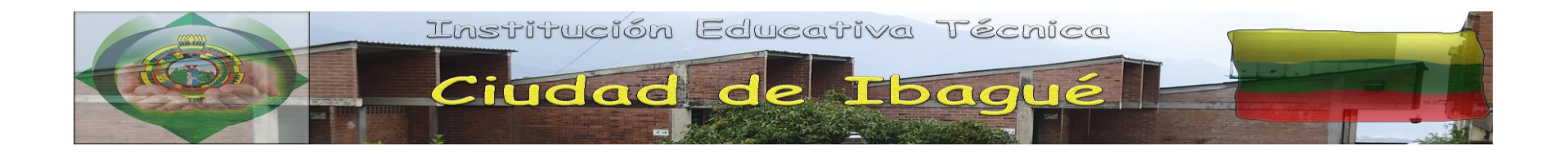

El Plan de estudios elaborado para el área de Tecnología e Informática está basado en los logros generales curriculares y en las Orientaciones generales para la educación en tecnología del ministerio de Educación Nacional ( MEN ), conforme a este se manejan los grupos de grados, los componentes y las competencias allí definidas, para cada una de las cuales se establecen los desempeños esperados y están indicados con una **T** si son desarrollados desde el eje tecnológico o con **I** si son del eje del manejo de la Información (Informática).

En adelante se presentará antes del grupo de grados, un cuadro con los elementos anteriormente descritos y luego se presentarán los planes de estudio para cada grado.

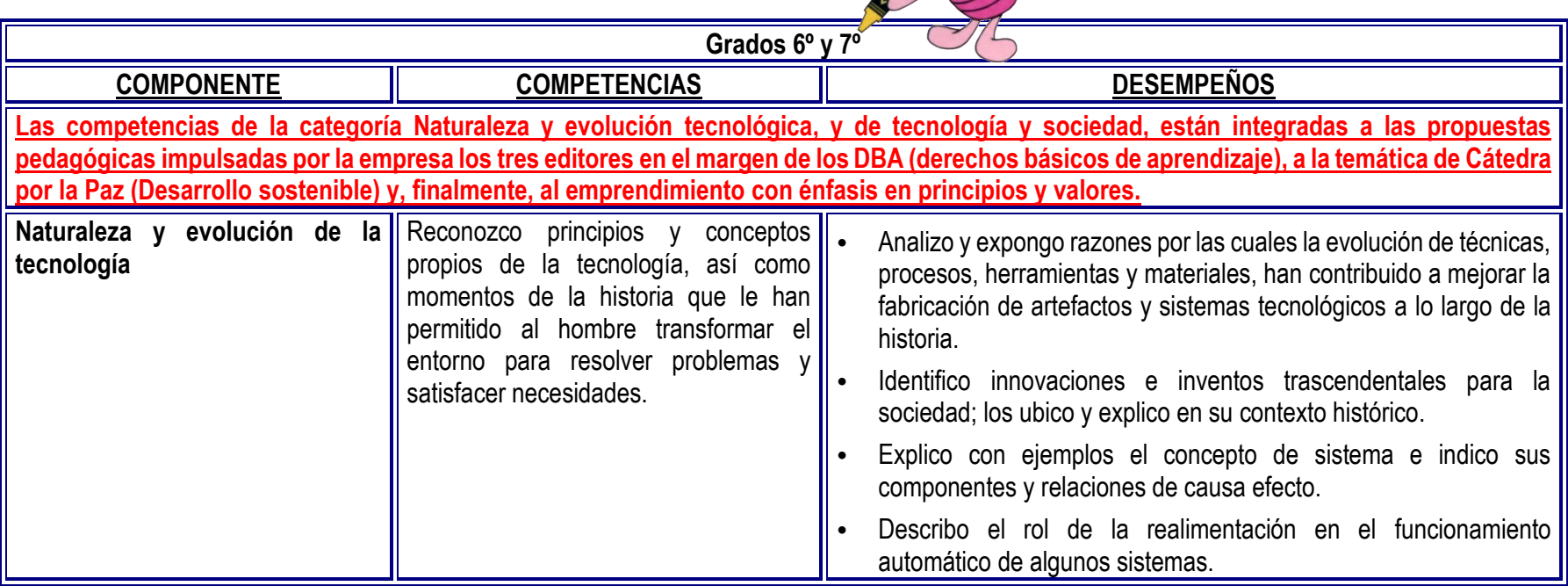

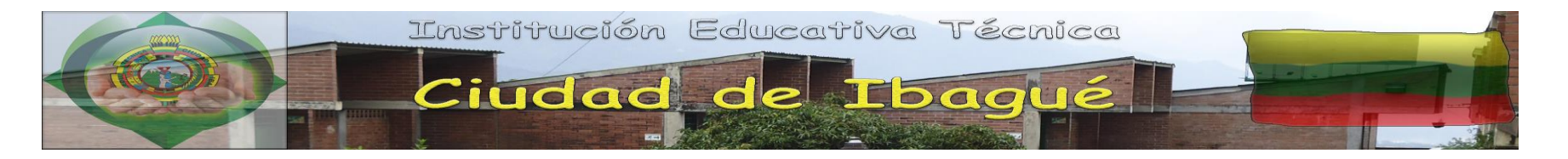

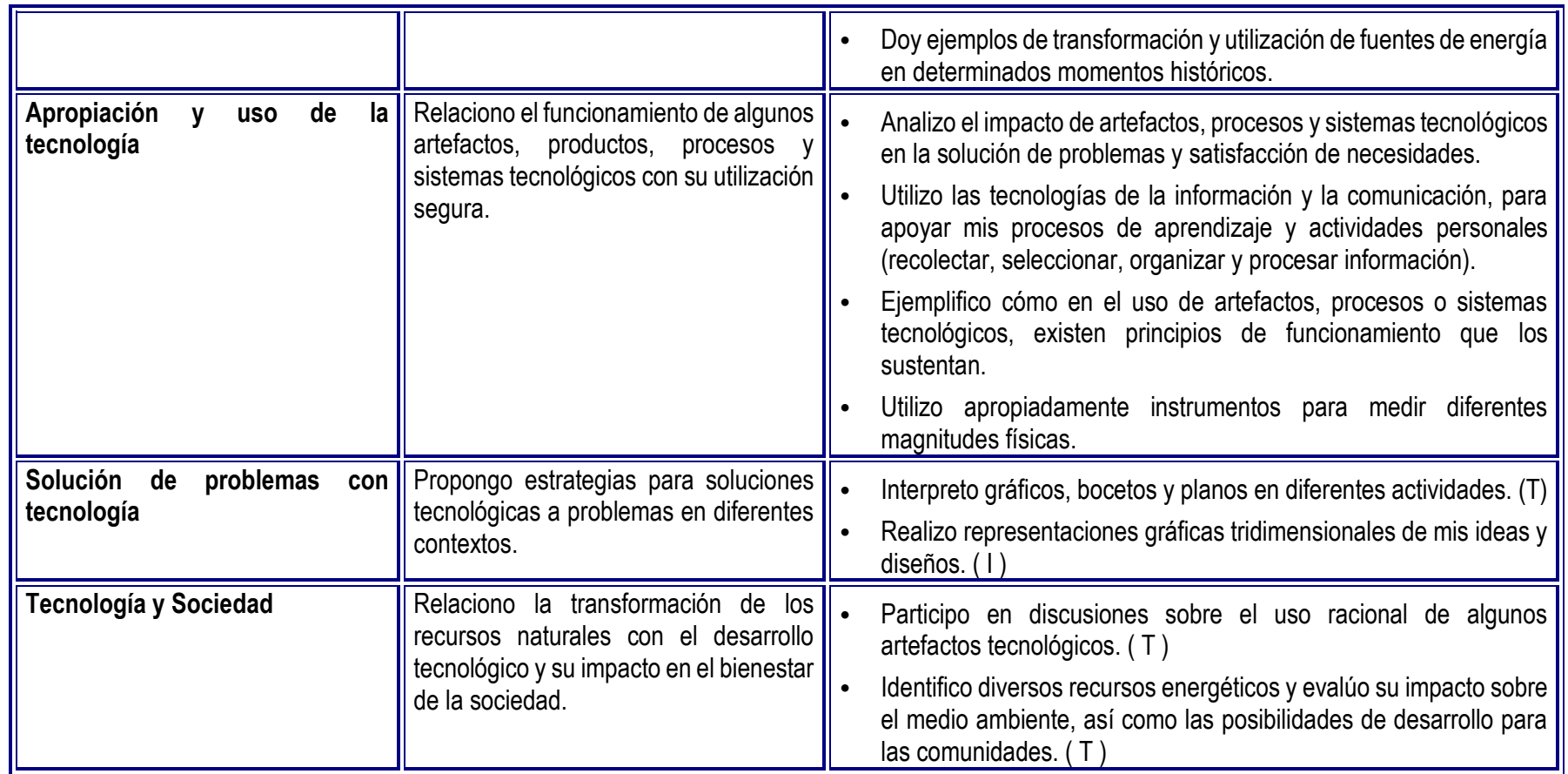

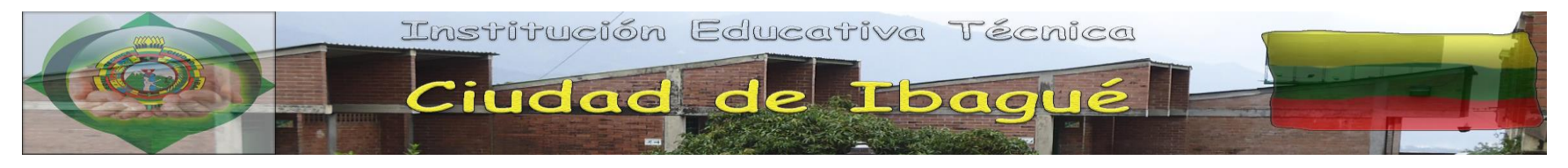

## **PLAN DE ASIGNATURA INFORMÁTICA GRADO 6**

- **Nombre del Área :** Tecnología e Informática
- **Asignatura :** Informática y tecnología

**Grado** : Sexto

#### **COMPETENCIAS LABORALES GENERALES INTEGRADAS AL PLAN DE ESTUDIOS GRADO SEXTO (6).**

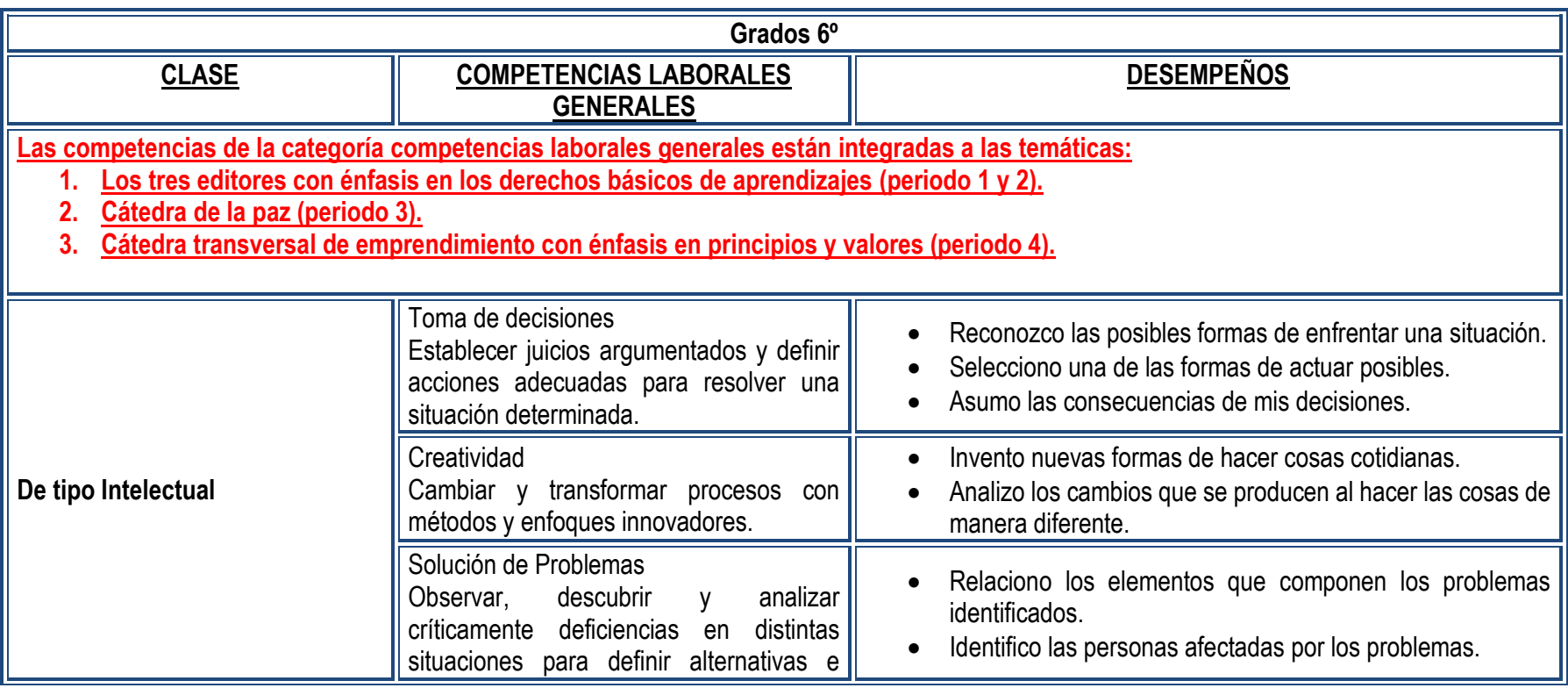

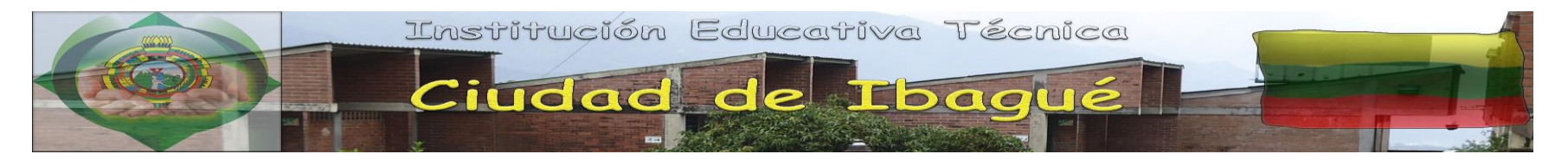

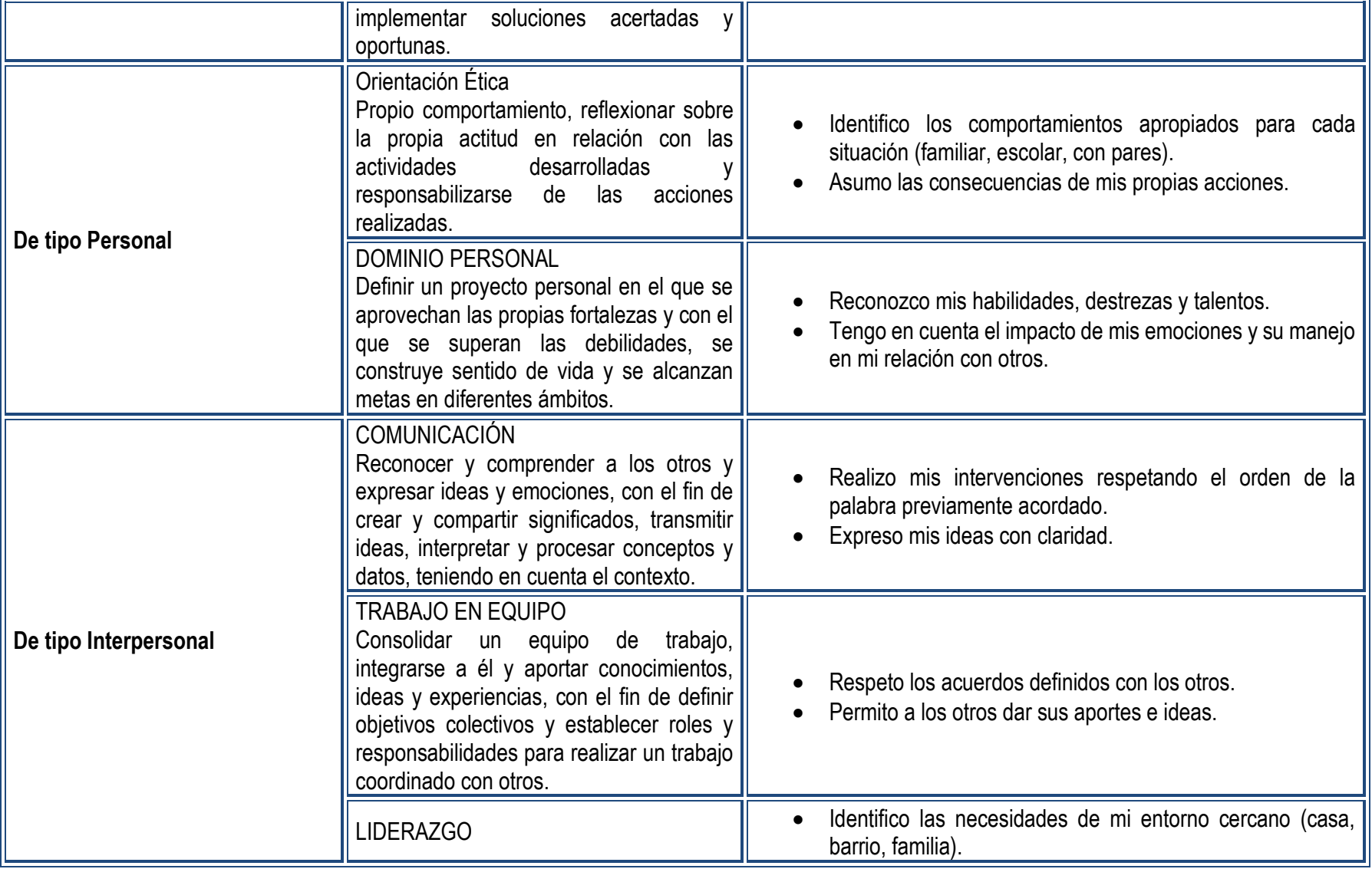

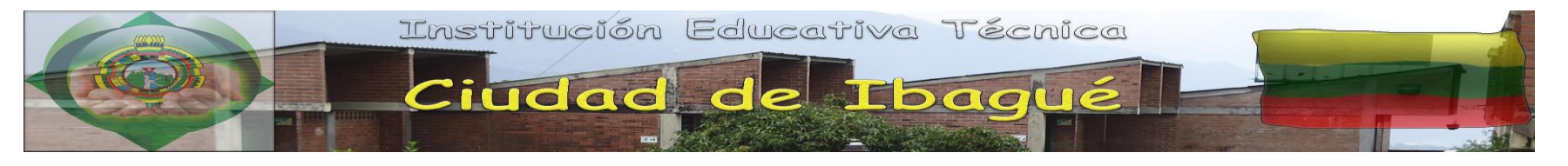

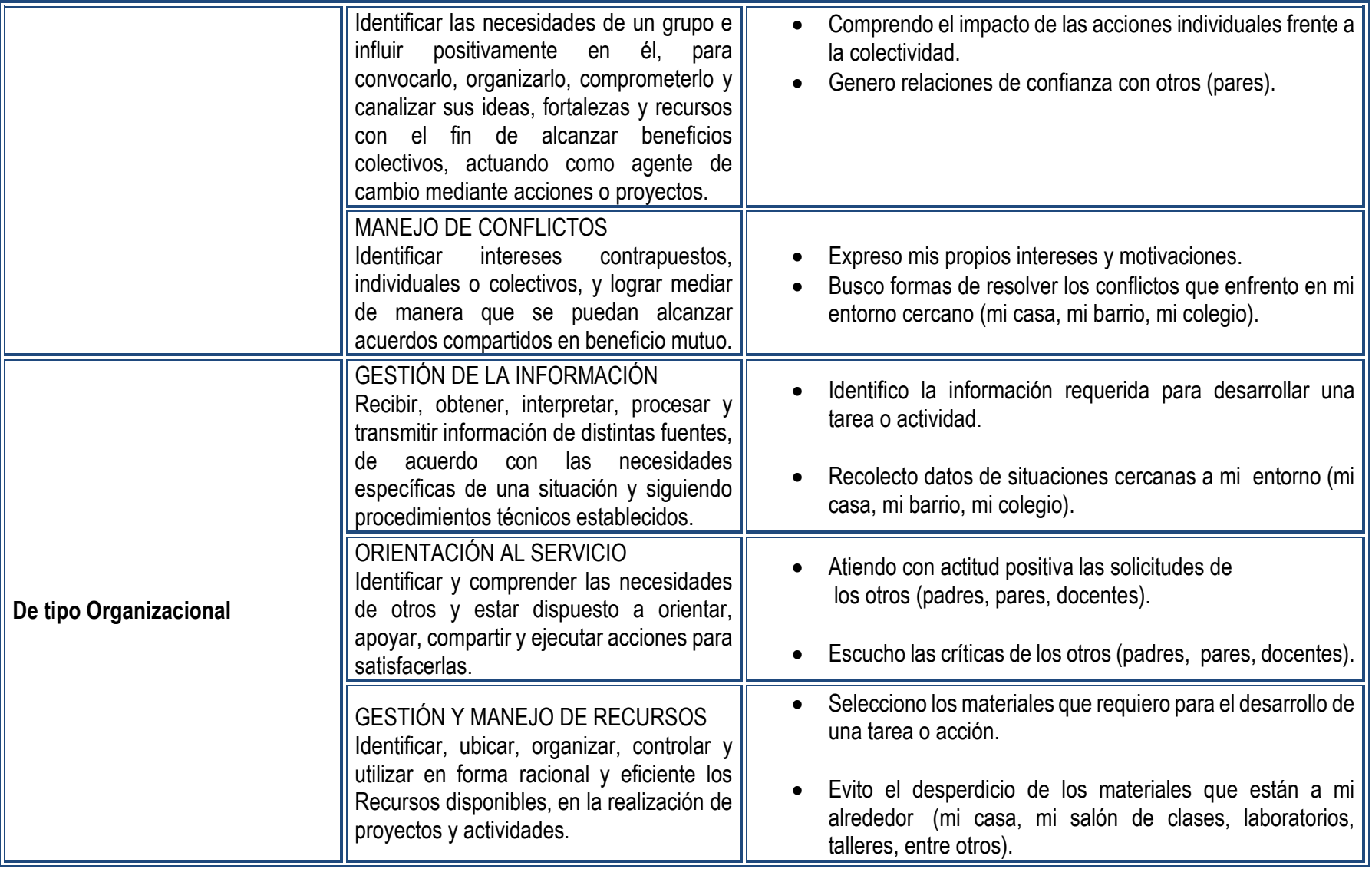

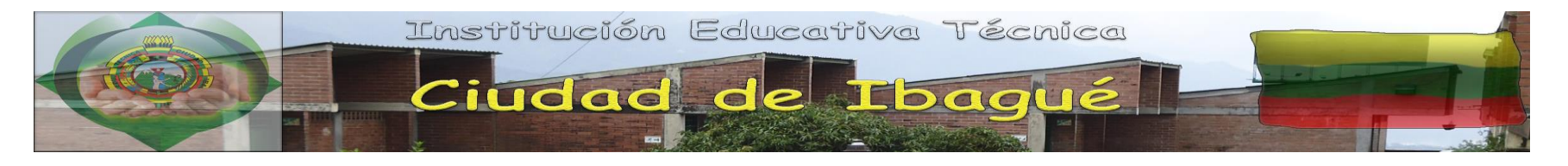

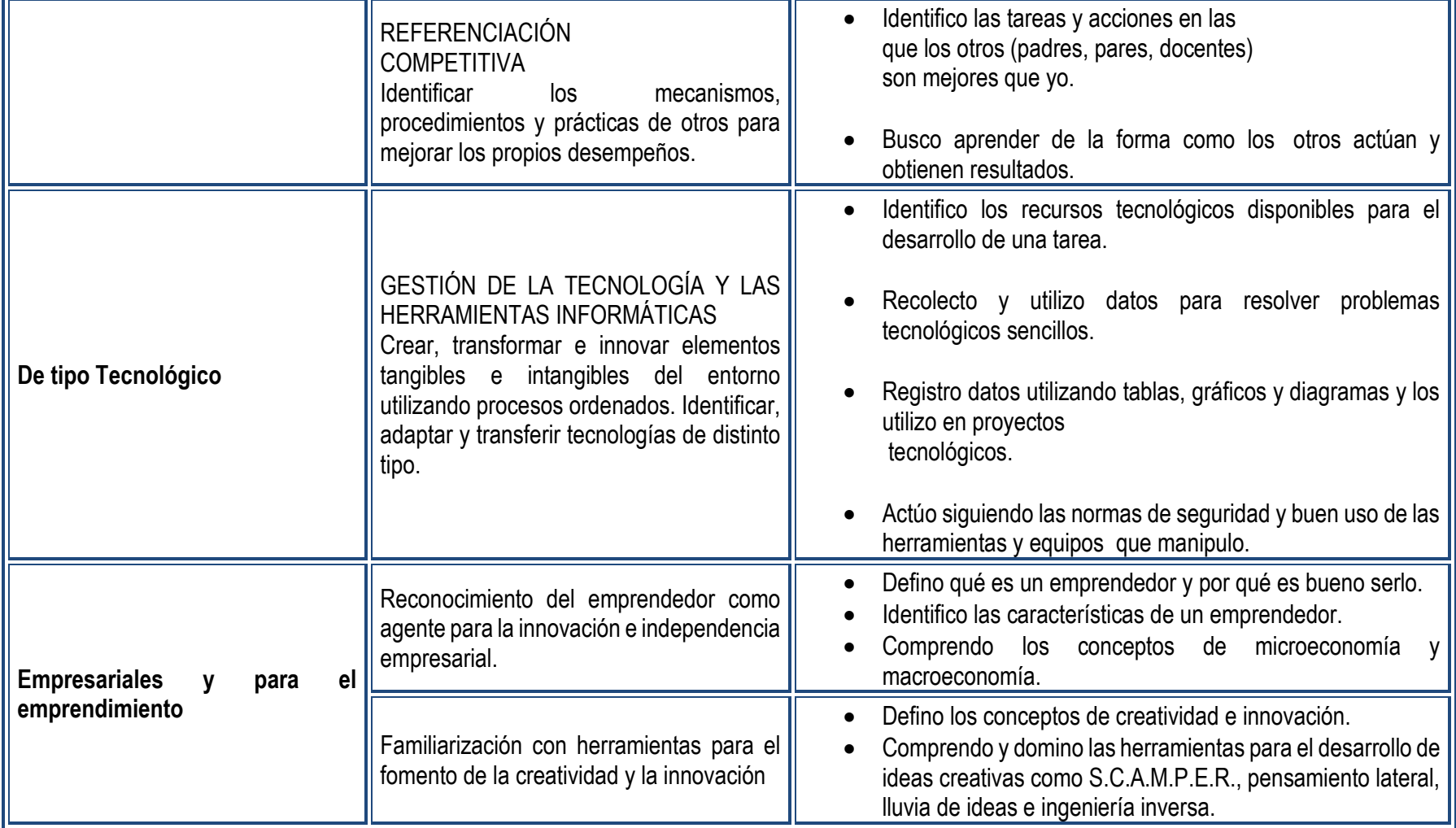

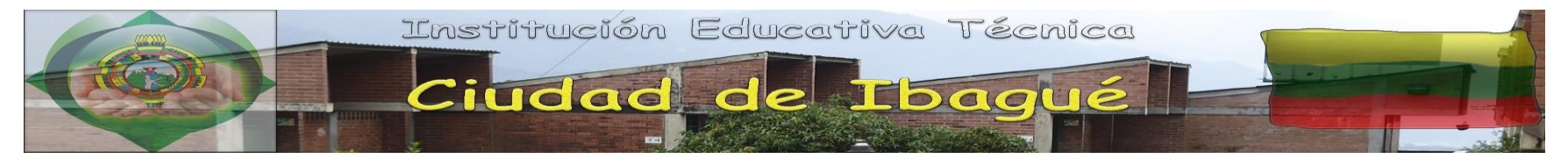

### **ESTANDARES DE COMPETENCIAS BASICAS INTEGRADAS AL PLAN DE ESTUDIOS GRADO SEXTO (6)**

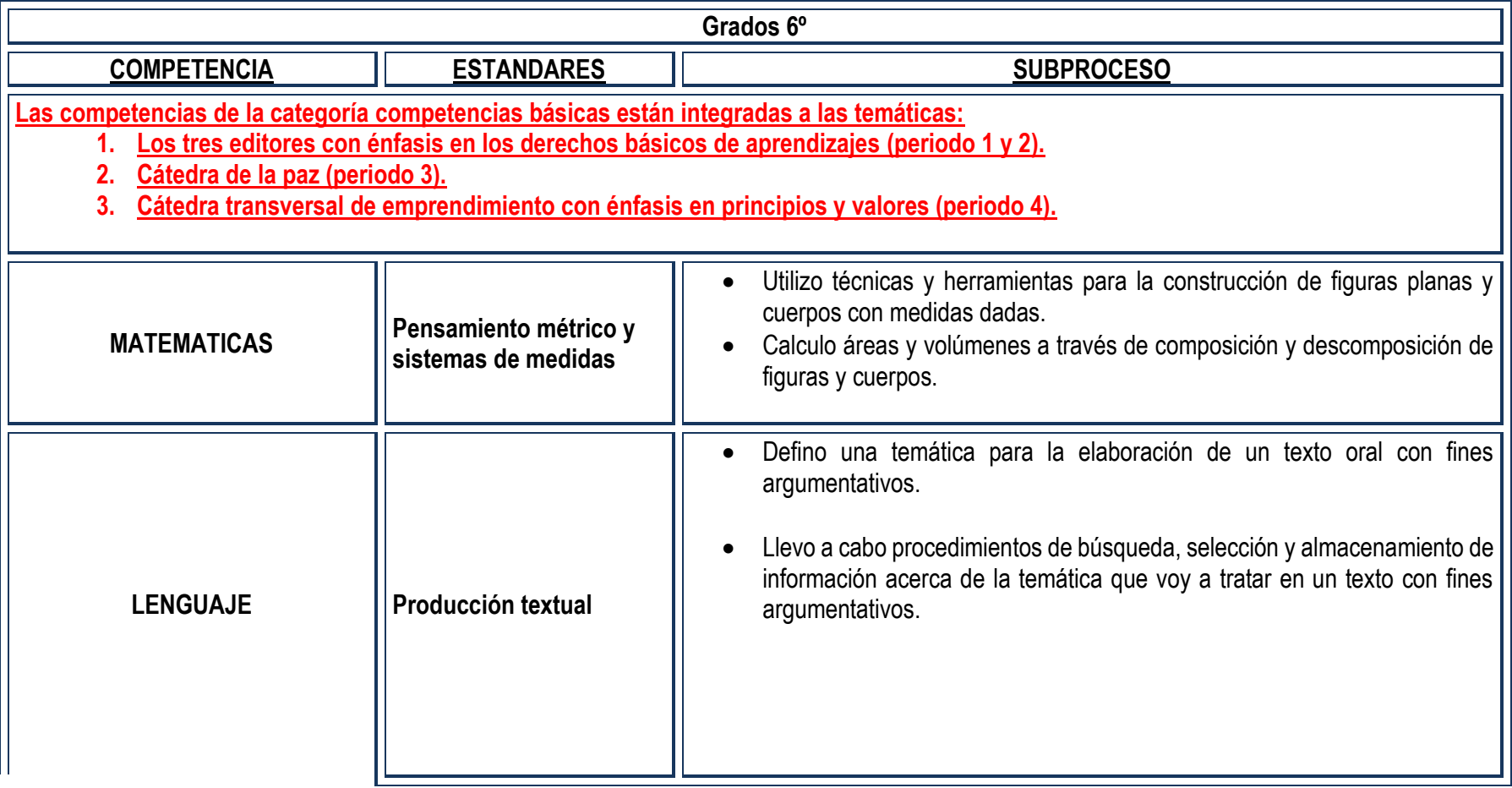

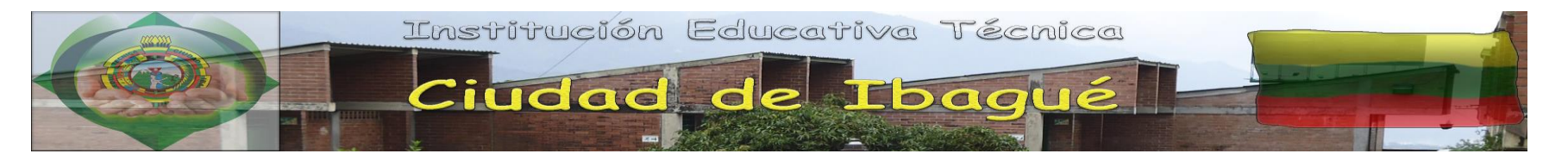

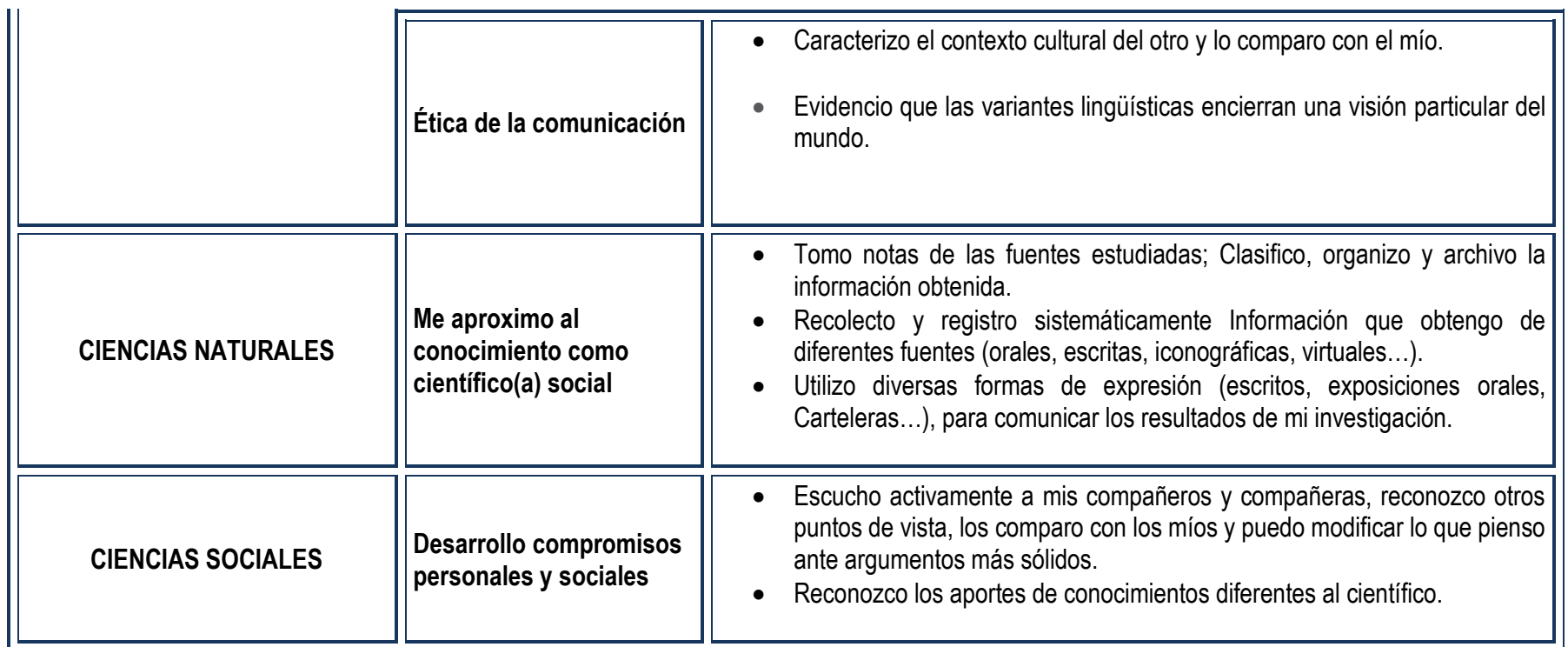

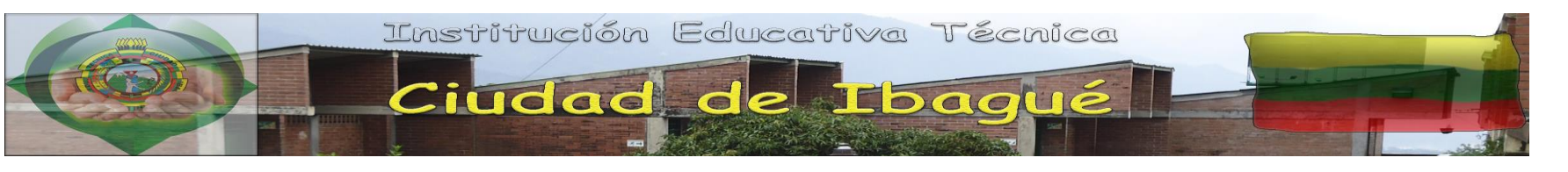

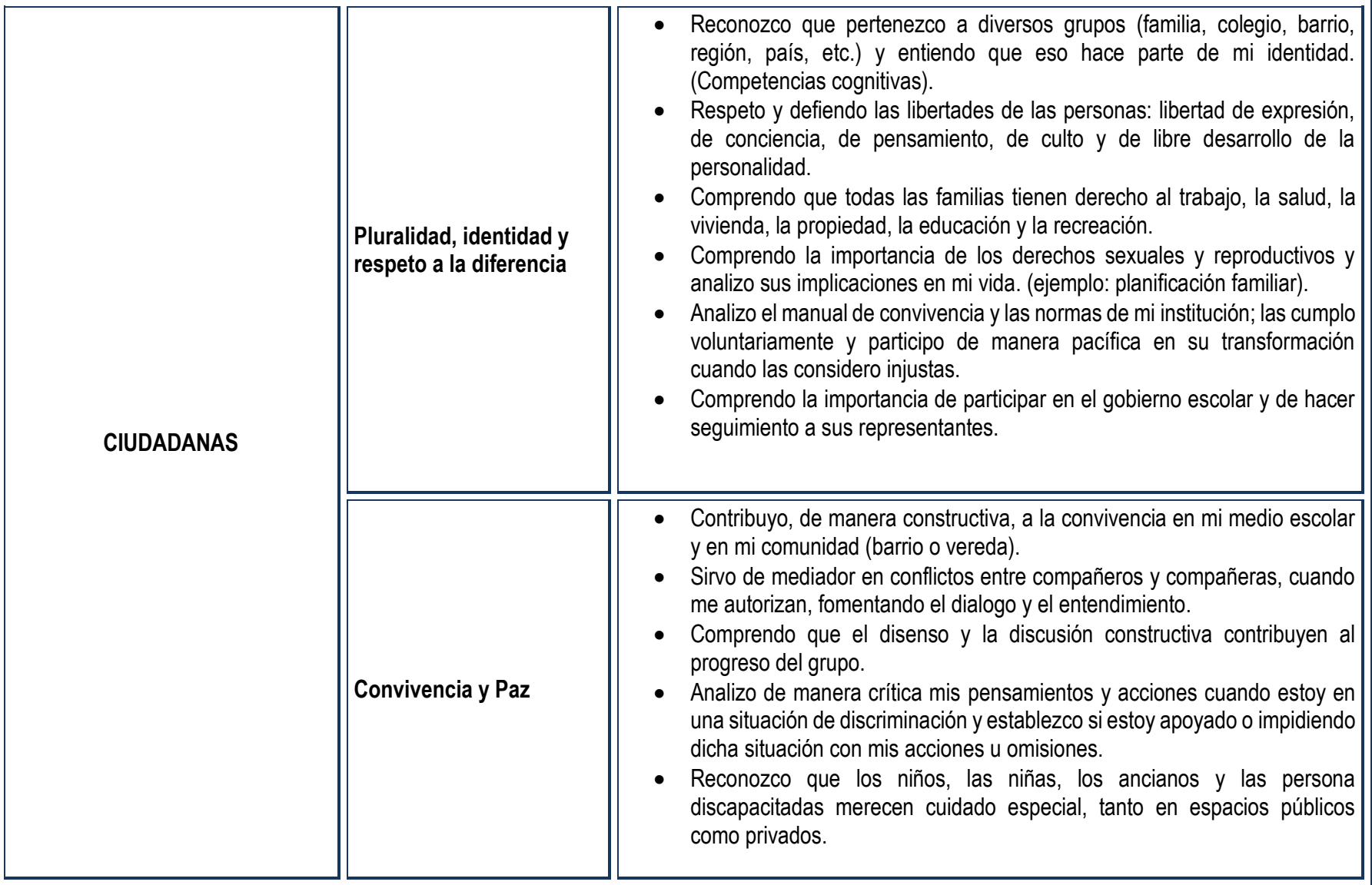

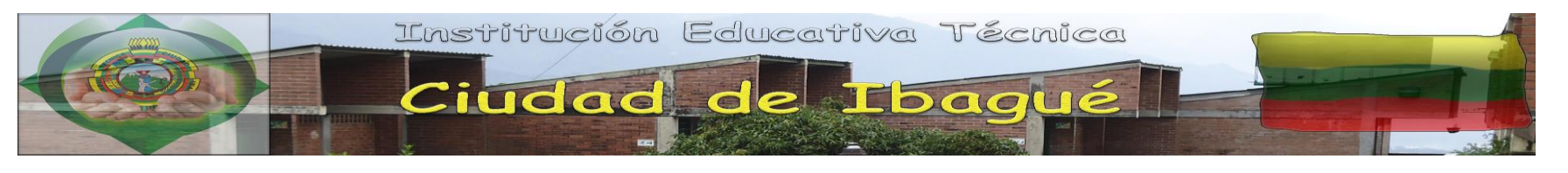

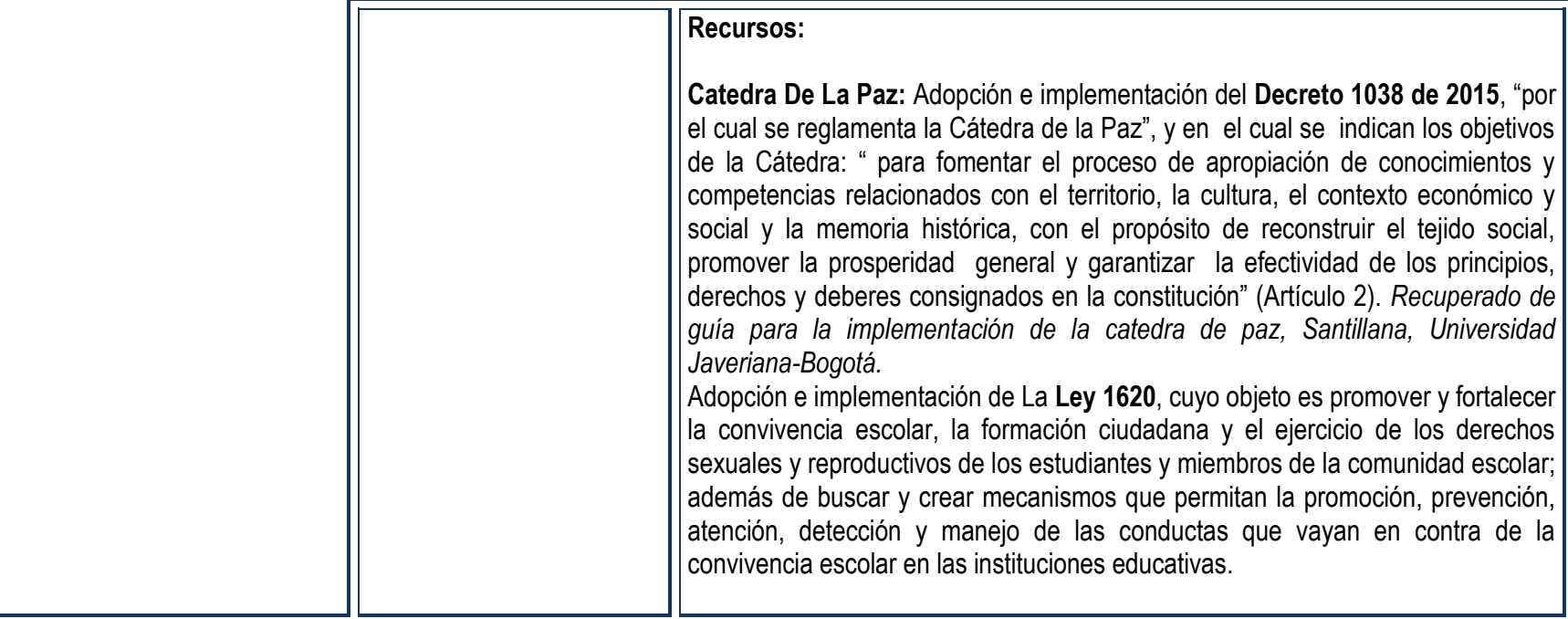

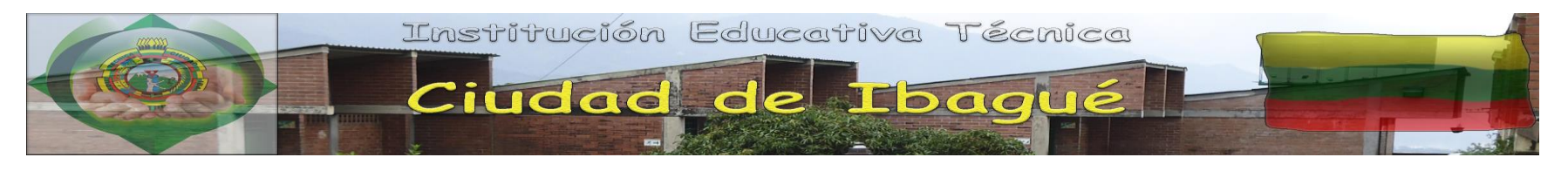

**UNIDAD 1:** Conozco mi computador como herramienta de trabajo.

**Competencia 1 [Tecnología e informática para los DBA, fuente: los tres editores]:** Reconozco principios y conceptos propios de la tecnología, así como momentos de la historia que le han permitido al hombre transformar el entorno para resolver problemas y satisfacer necesidades. **Competencia 2 [Informática como instrumento de diseño y divulgación de la información]:** Reconozco el uso básico y complejo de herramientas informáticas como el sistema operativo y sus ventajas para la correcta administración del ordenador.

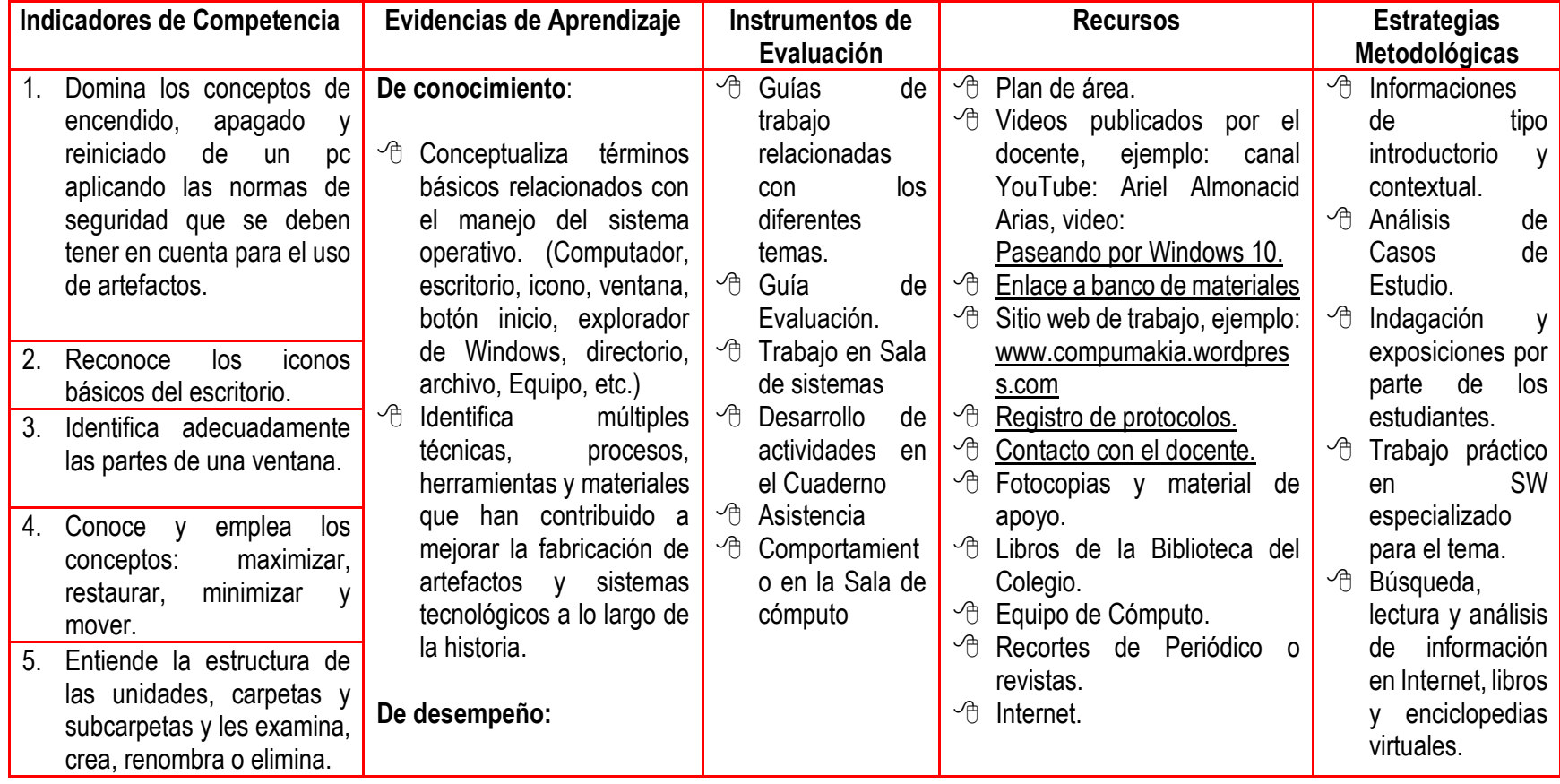

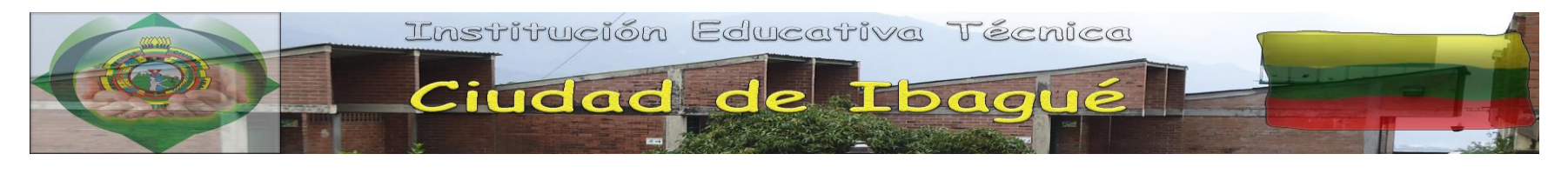

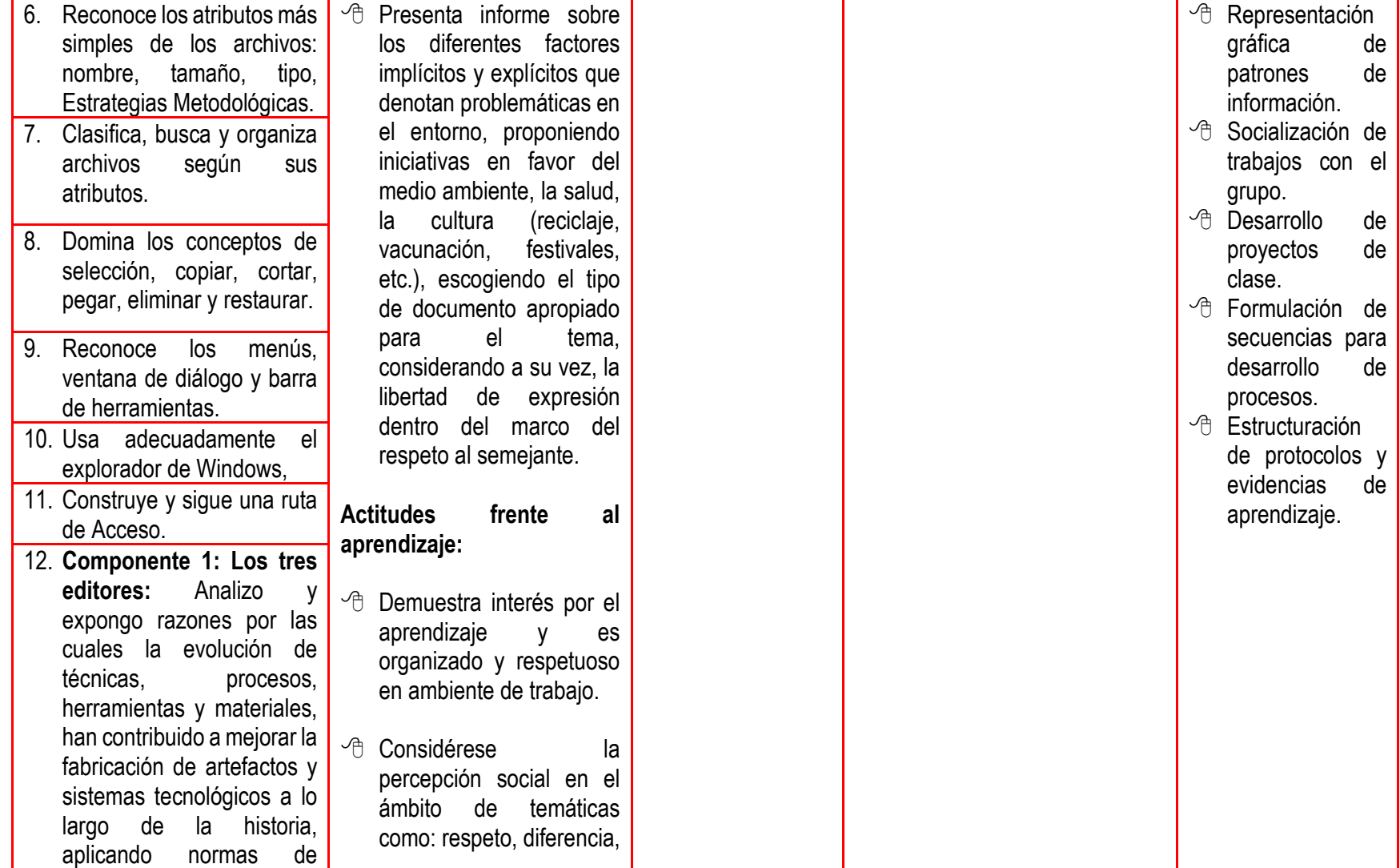

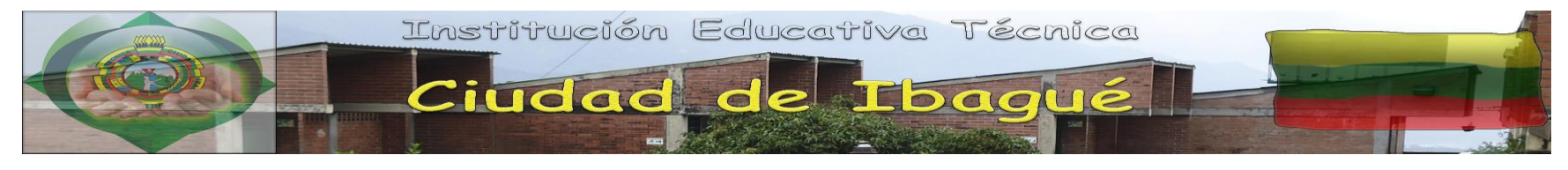

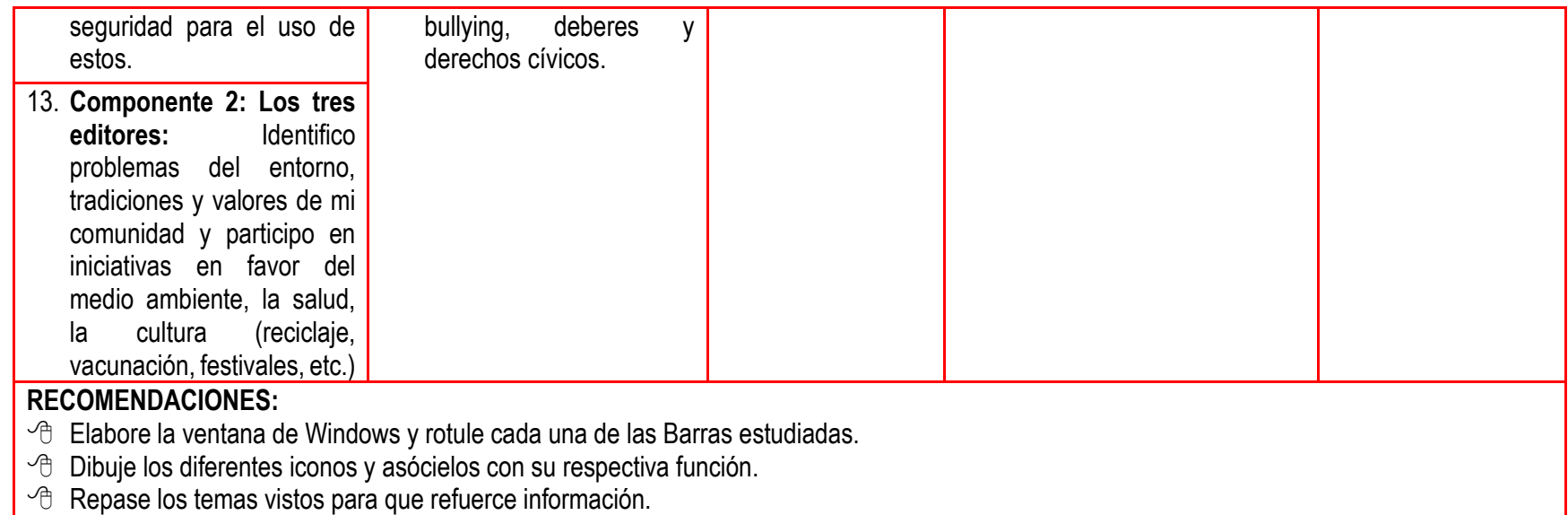

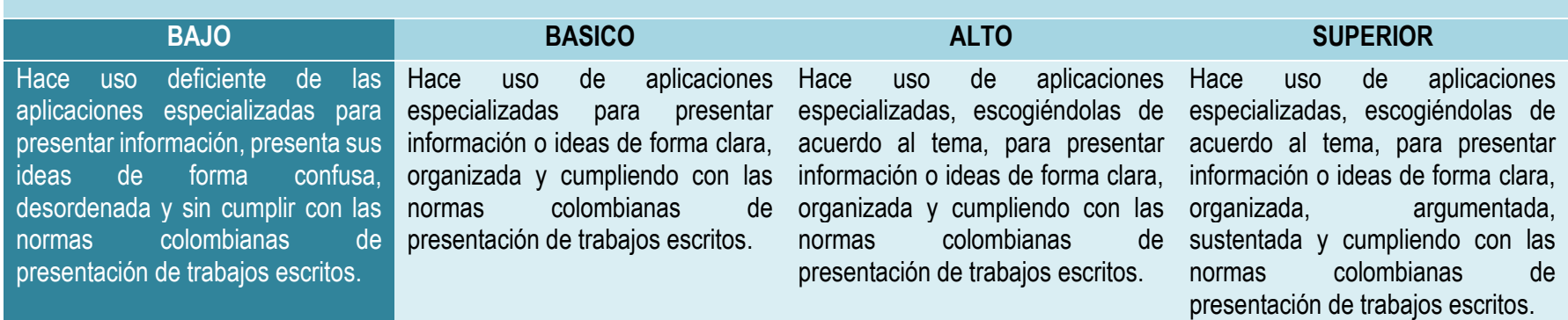

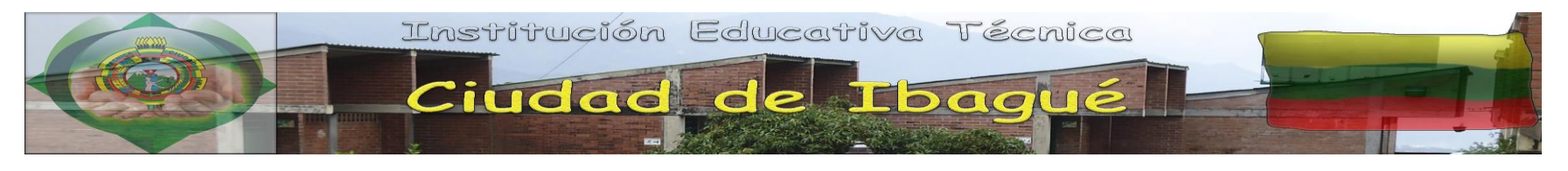

**UNIDAD 2:** Conozco mi computador y ejecuto acciones preventivas**.** 

**Competencia 1 [Tecnología e informática para los DBA, fuente: los tres editores]:** Relaciono el funcionamiento de algunos artefactos, productos, procesos y sistemas tecnológicos con su utilización segura.

**Competencia 2 [Informática como instrumento de diseño y divulgación de la información]:** Reconozco el uso básico y complejo de sistemas operativos para administrar, configurar y desarrollar acciones preventivas y correctivas en el ordenador.

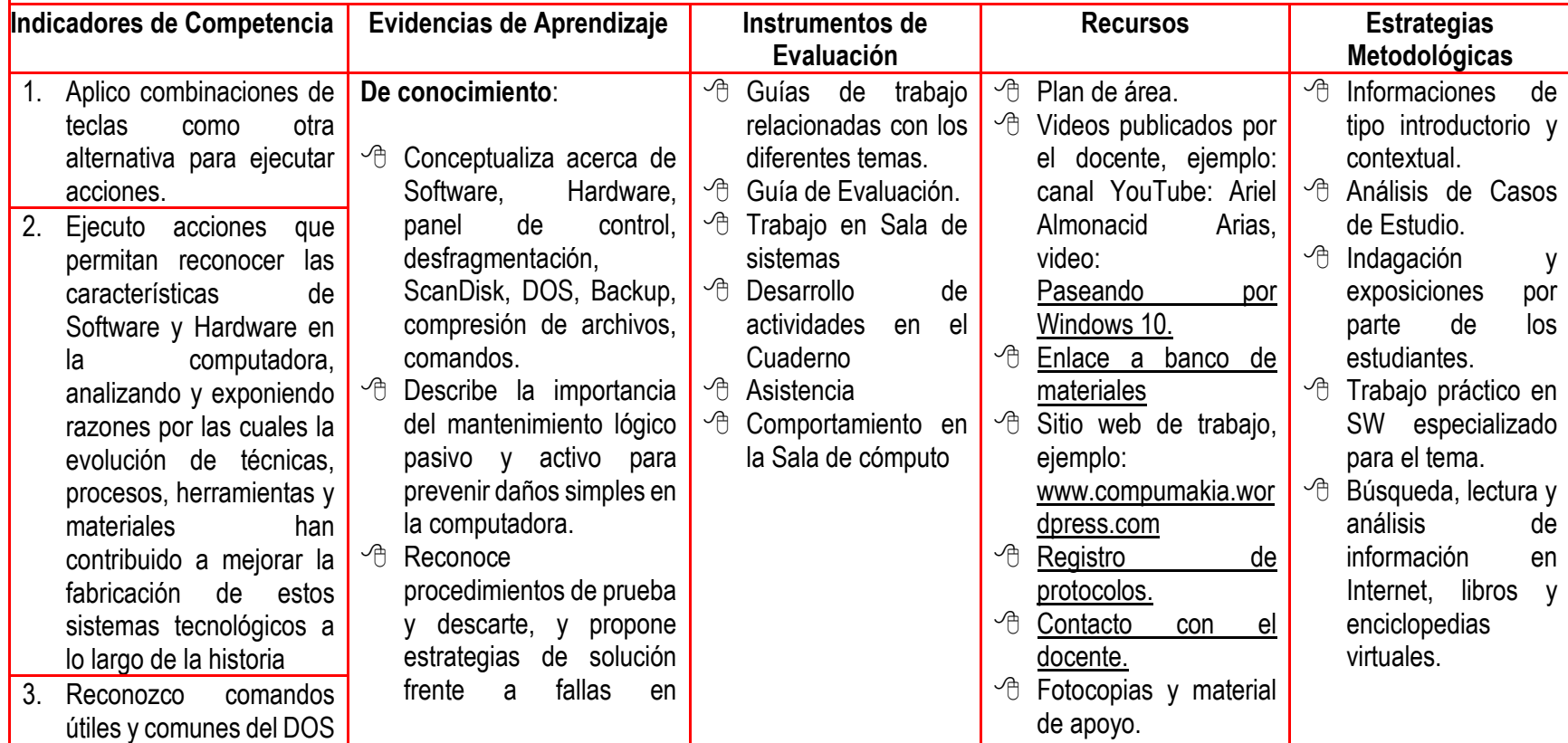

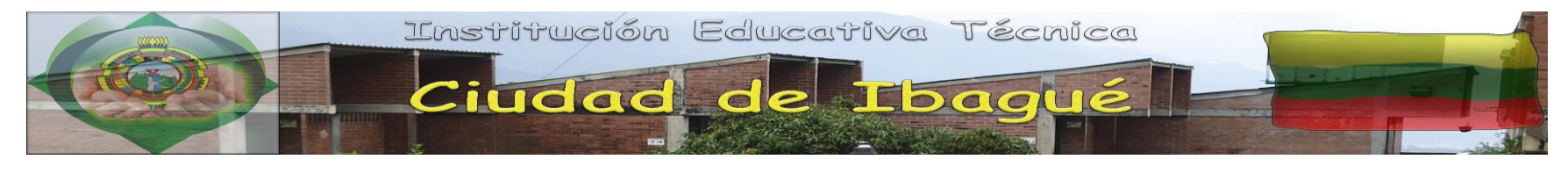

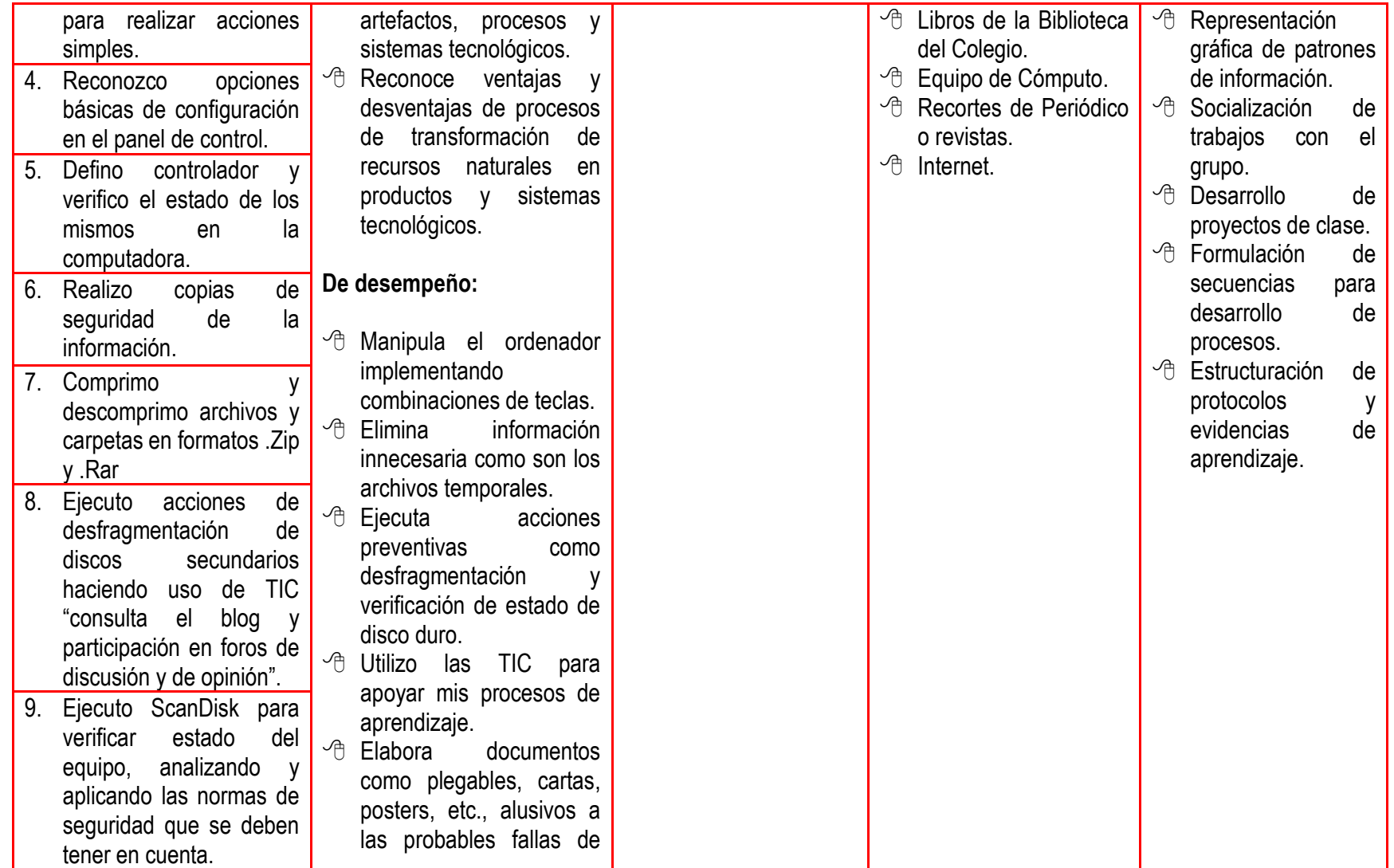

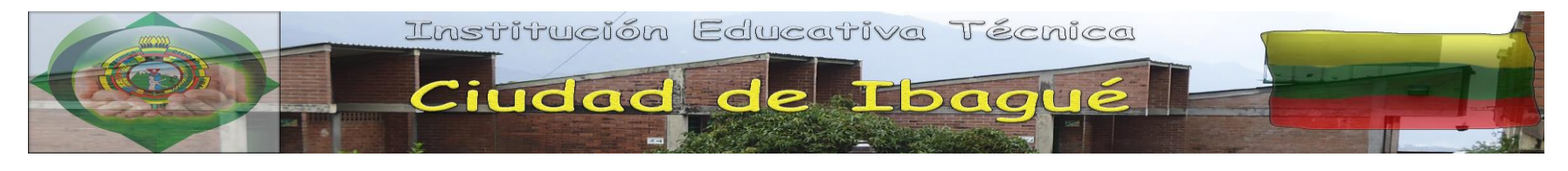

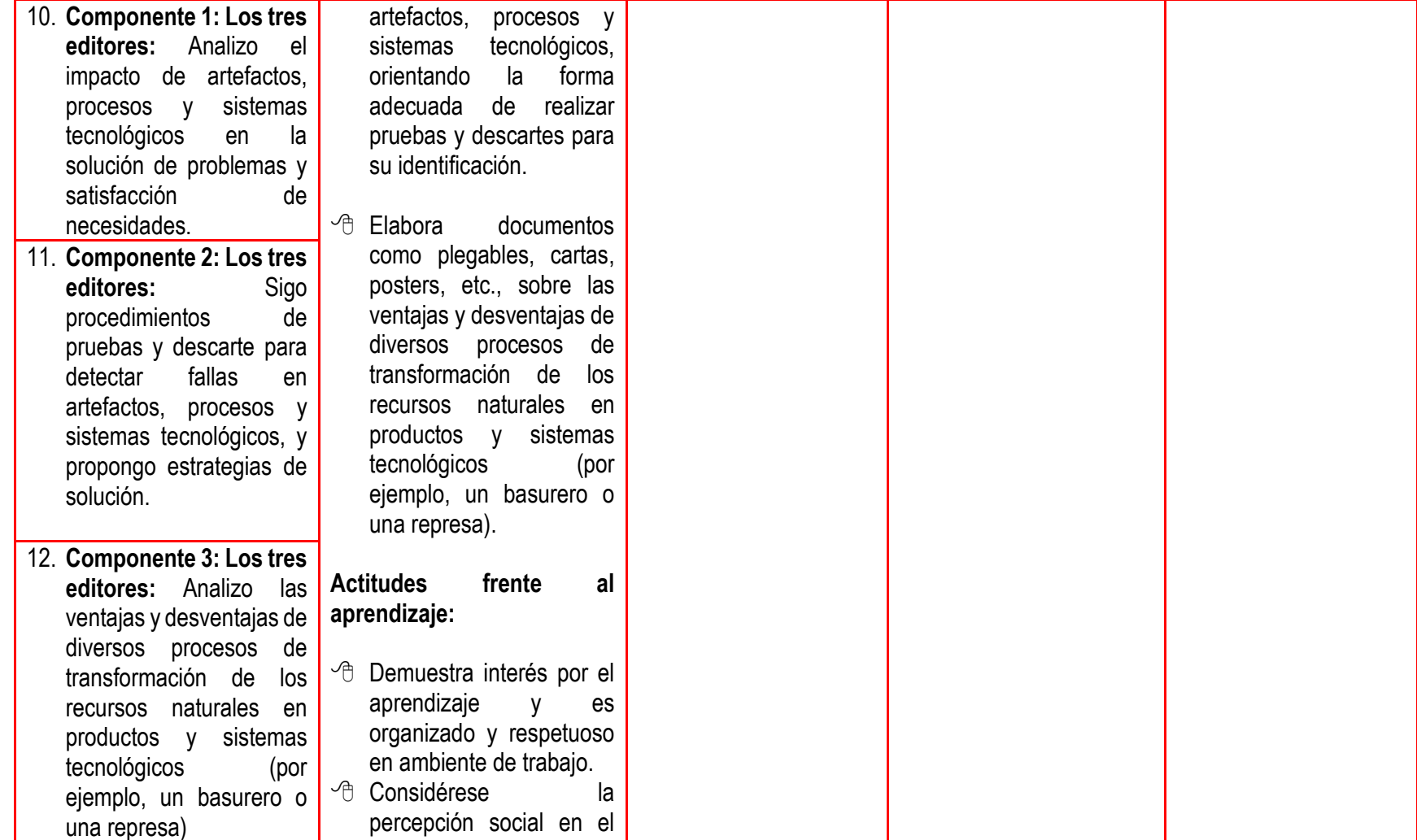

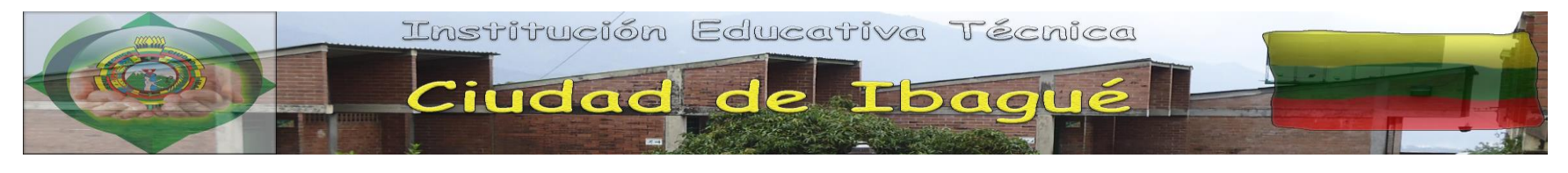

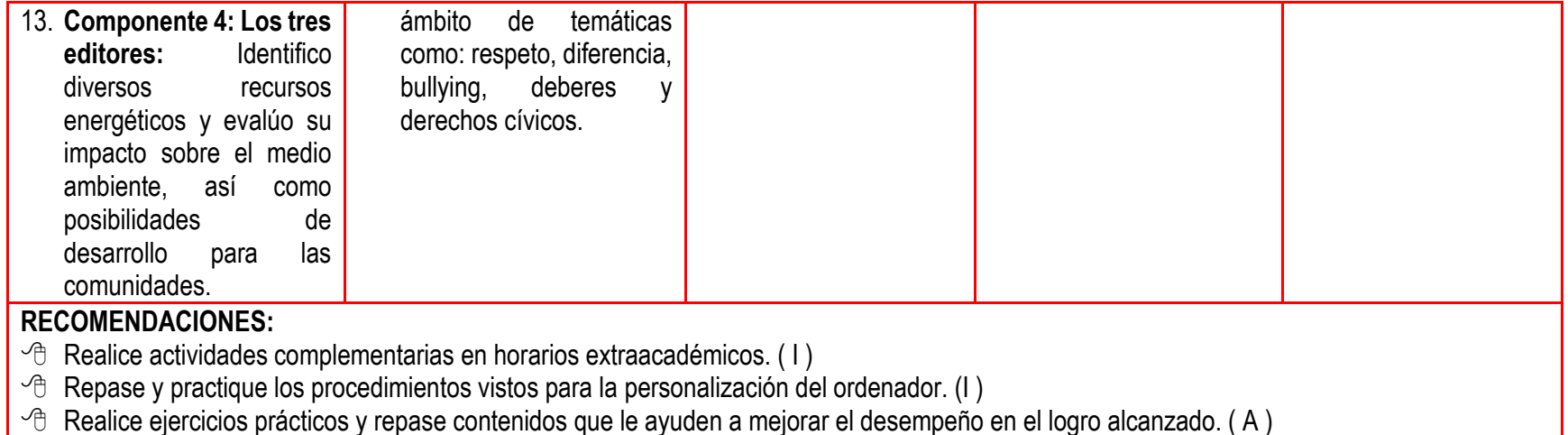

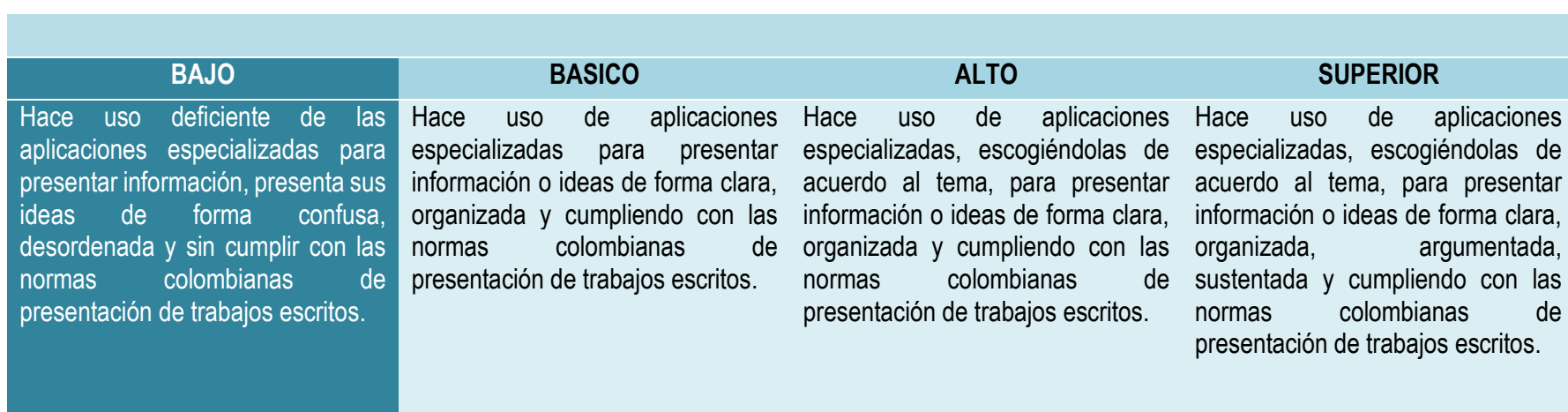

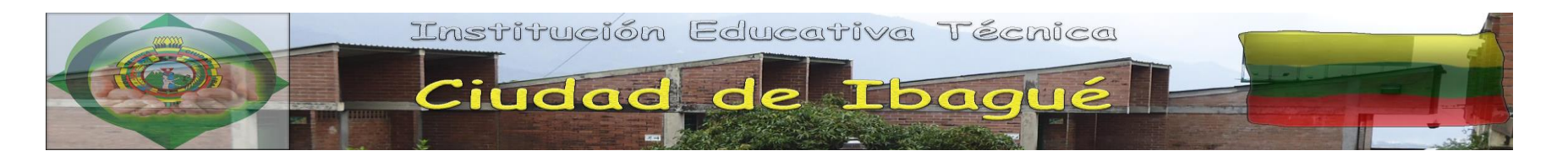

**UNIDAD 3:** Presentando mis trabajos e ideas.

**Competencia 1 [Tecnología e informática para la Cátedra para la Paz]:** Promueve la protección de las riquezas culturales y naturales de la Nación y promueve la resolución pacífica de conflictos.

**Competencia 2 [Informática como instrumento de diseño y divulgación de la información]:** Reconozco el uso básico y complejo de herramientas que permitan ilustrar de manera clara y entendible la información.

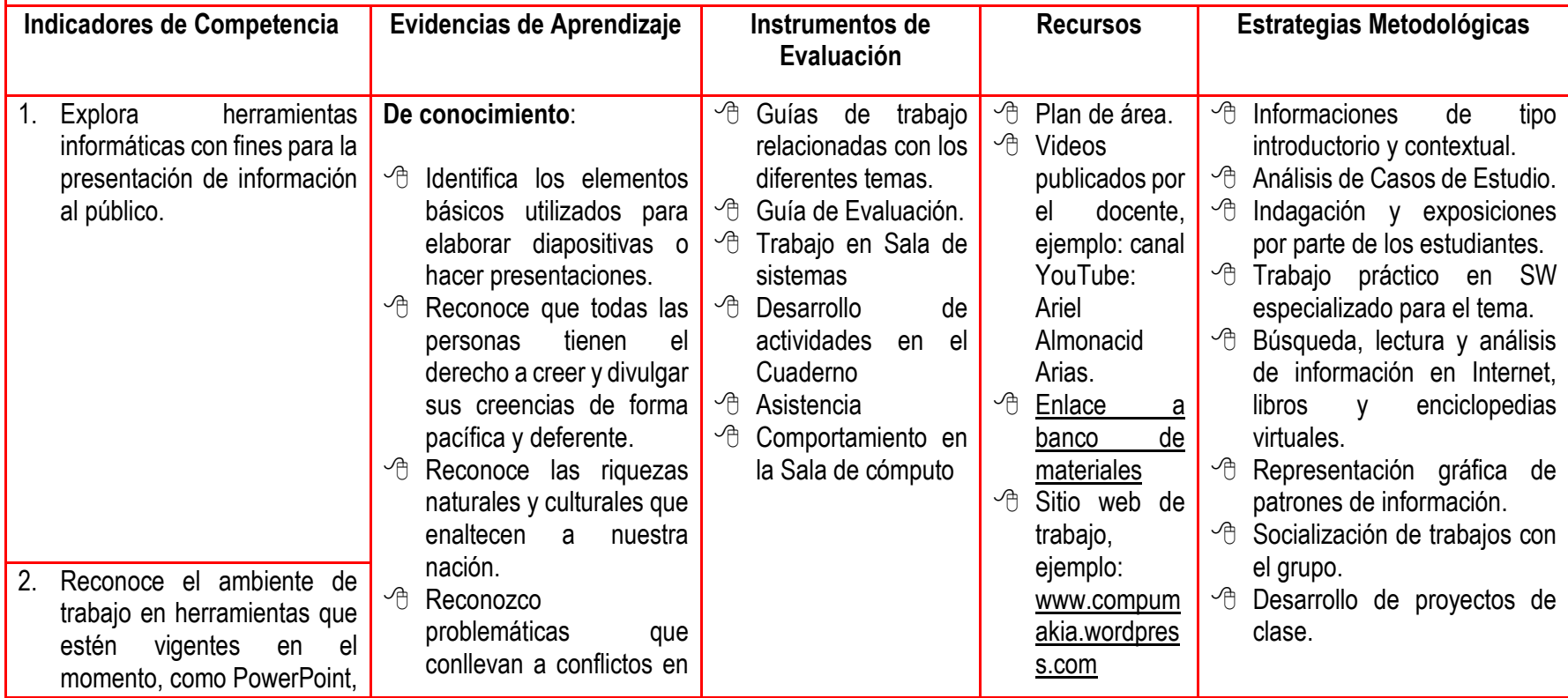

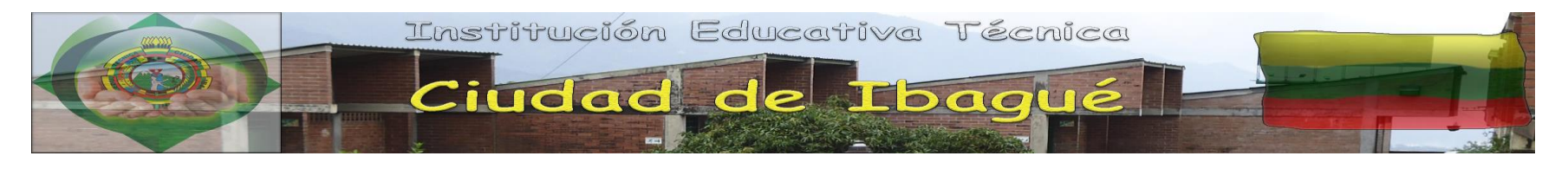

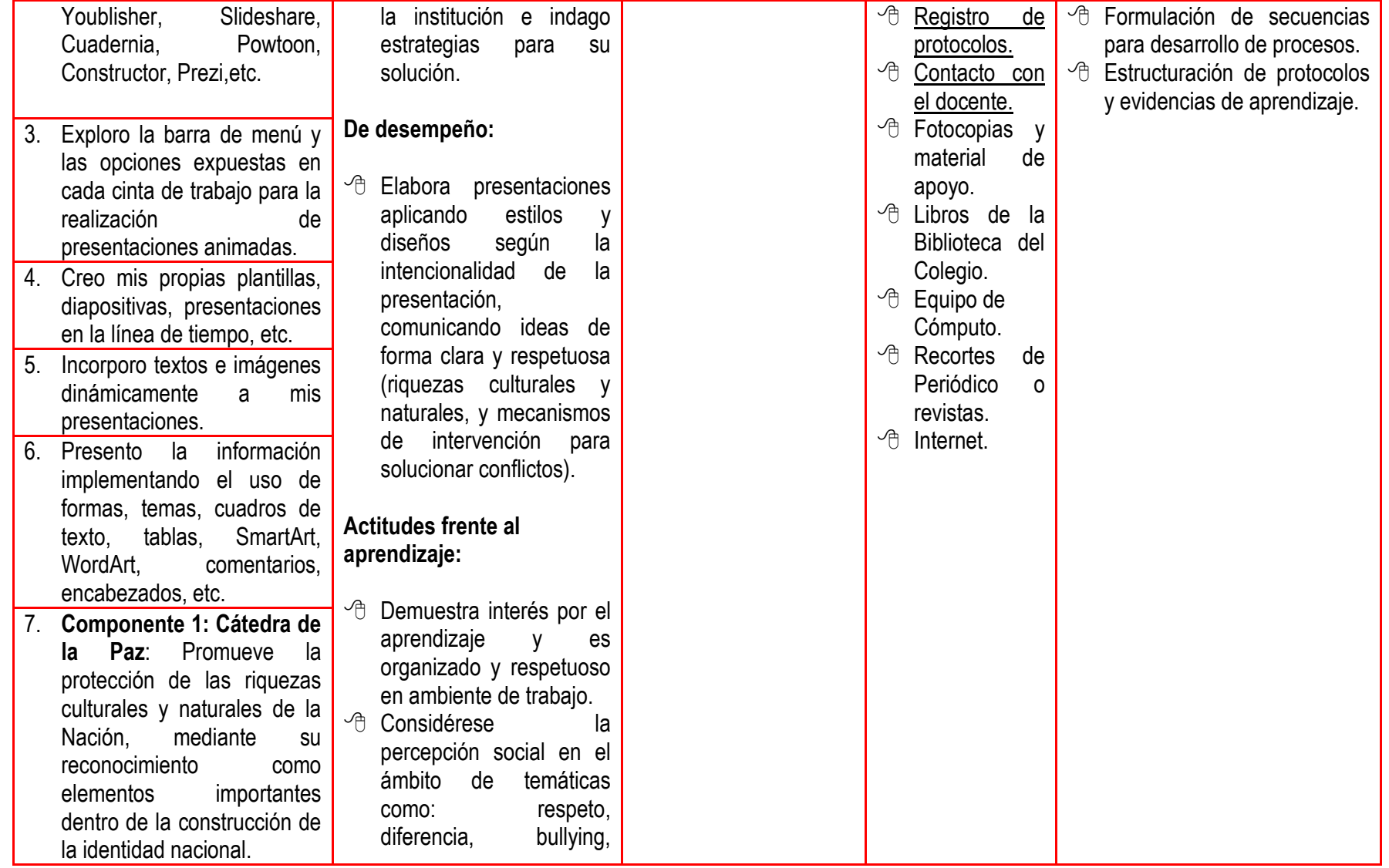

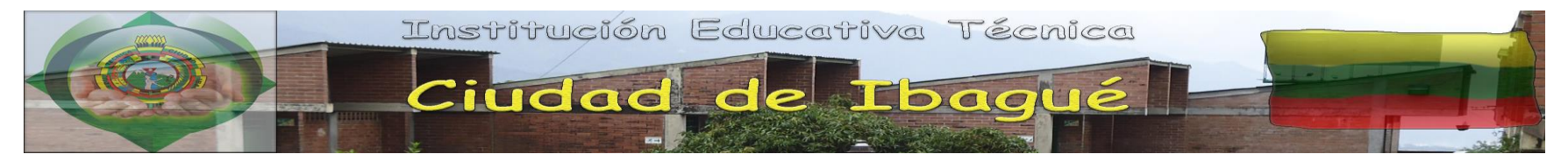

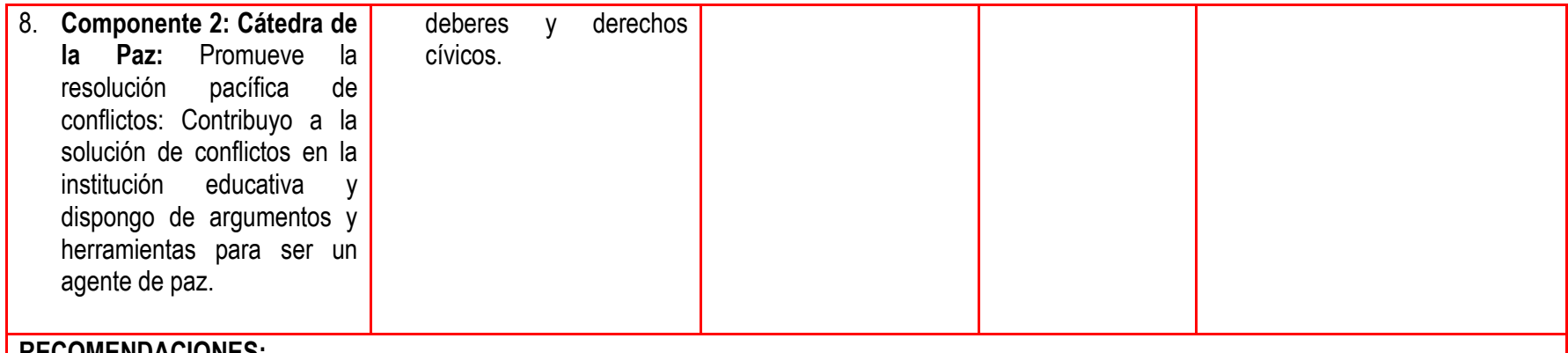

#### **RECOMENDACIONES:**

- <sup>→</sup> Repase los procedimientos para aplicación de especificaciones.
- Elabore diseños sencillos de temas que le guste y elabore diapositivas de los mismos aplicando efectos multimedia.
- Realice ejercicios prácticos y repase contenidos que le ayuden a mejorar el desempeño en el logro alcanzado.
- *<sup>th</sup>* Repase las normas Icontec.

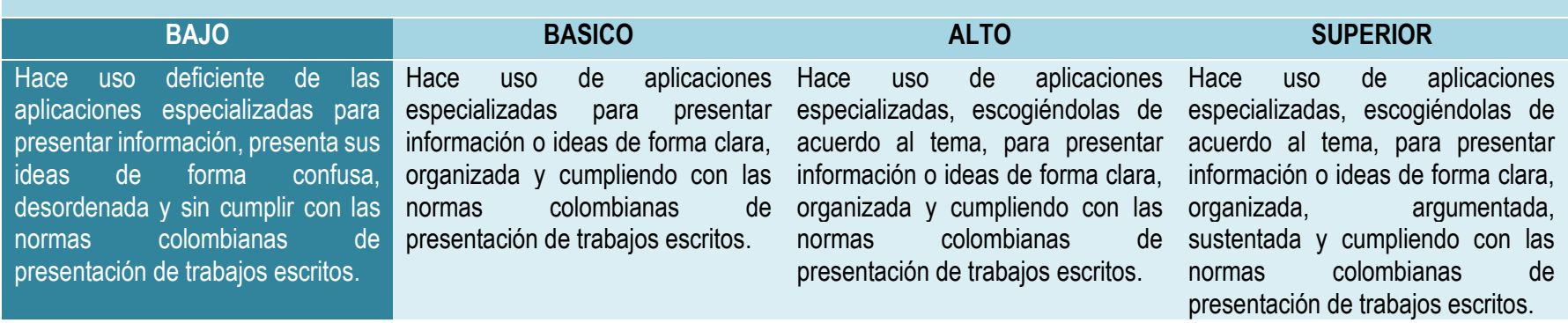

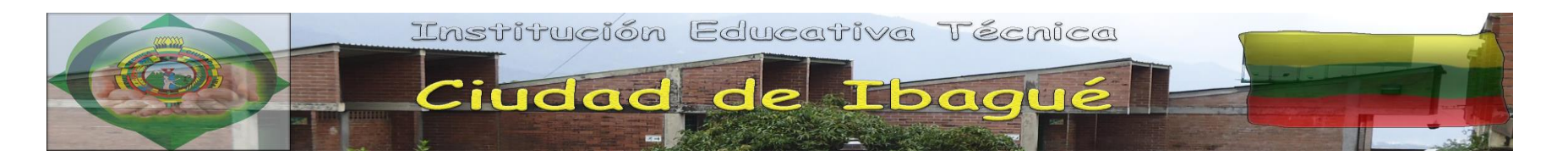

**UNIDAD 4:** Presentando mis trabajos e ideas

**Competencia 1 [Tecnología e informática para la cátedra transversal de emprendimiento]:** Desarrollo una visión integral del emprendimiento a partir del conocimiento sobre la cultura empresarial y del reconocimiento de habilidades y motivaciones personales y de trabajo en equipo.

**Competencia 2 [Informática como instrumento de diseño y divulgación de la información]:** Reconozco el uso básico y complejo de herramientas que permitan ilustrar de manera clara y entendible la información.

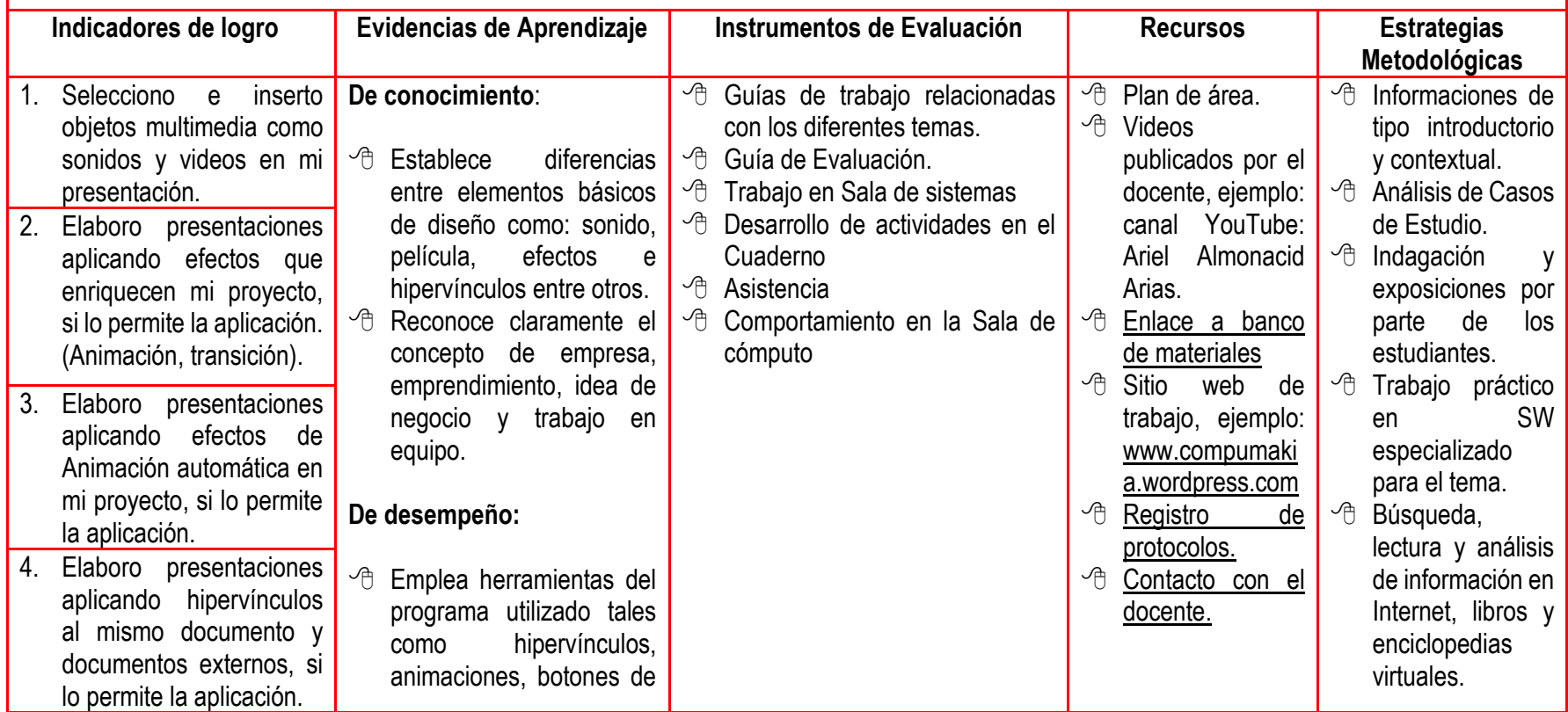

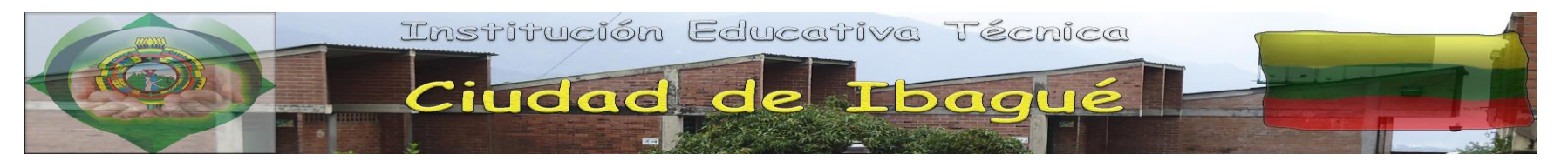

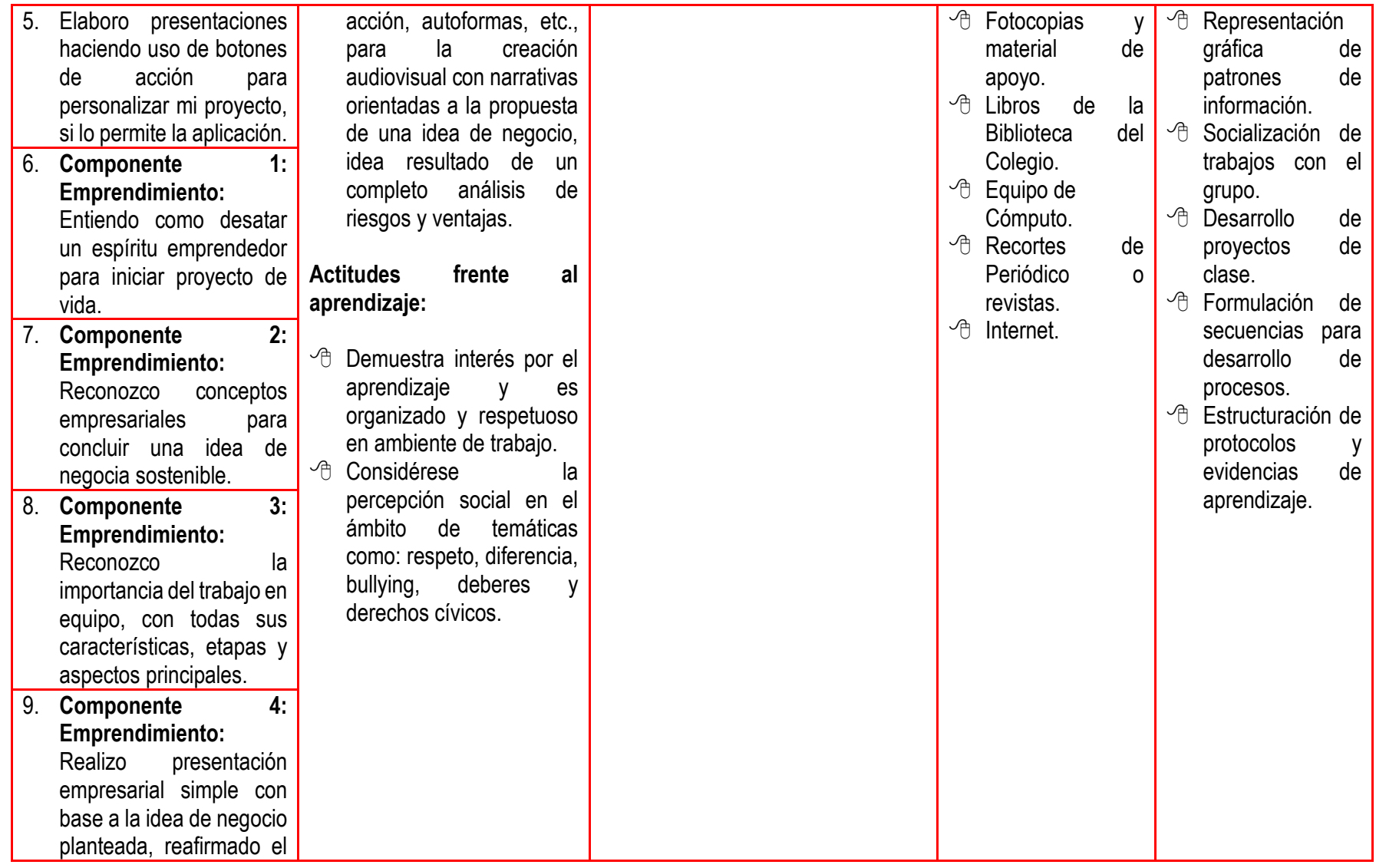

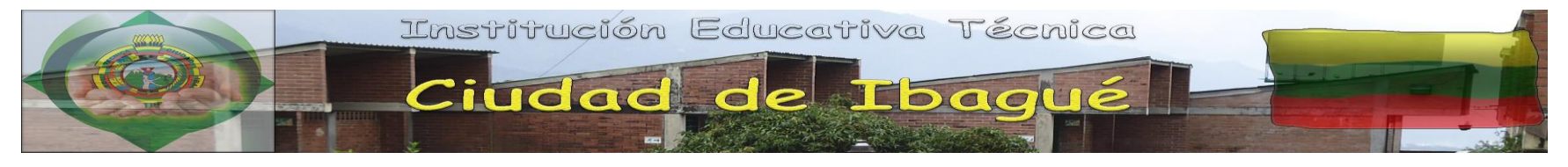

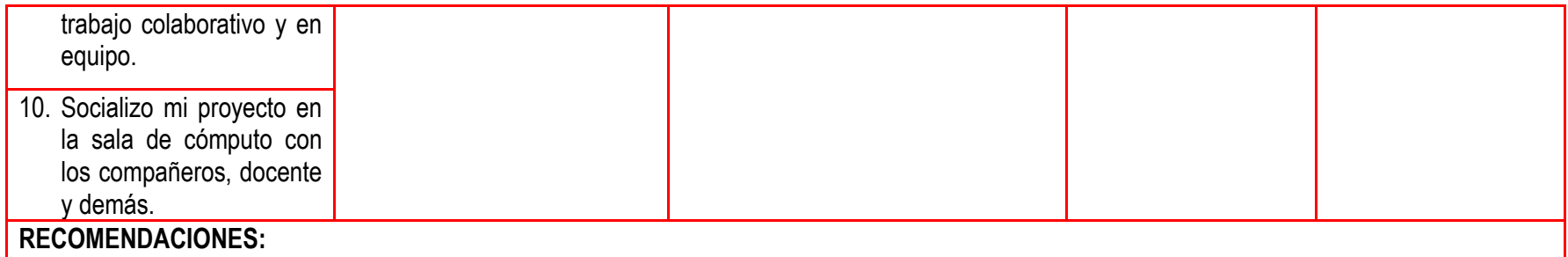

- <sup>e</sup> Repase los procedimientos para aplicación de especificaciones.
- $\sqrt{6}$  Elabore diseños sencillos de temas que le guste y elabore presentaciones de los mismos aplicando efectos multimediales.
- $\sqrt{e}$  Realice ejercicios prácticos y repase contenidos que le ayuden a mejorar el desempeño en el logro alcanzado.

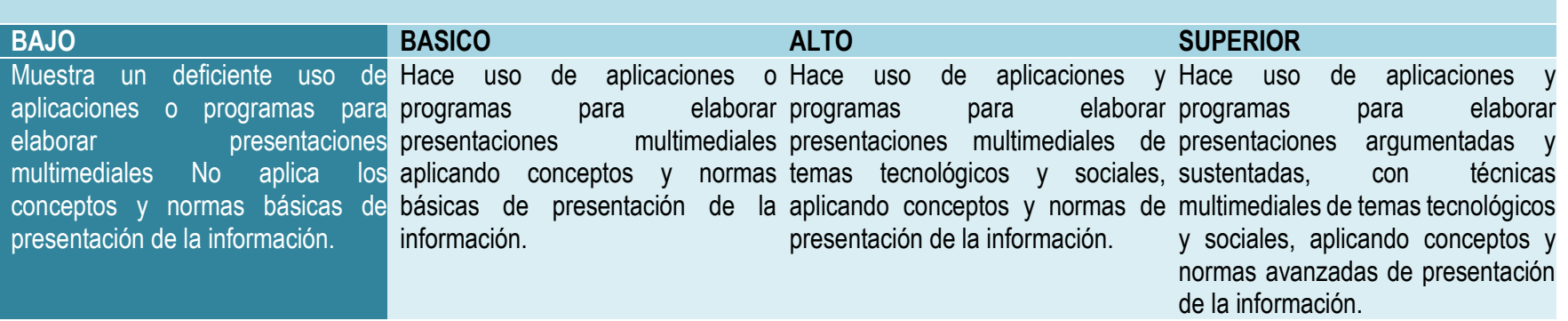

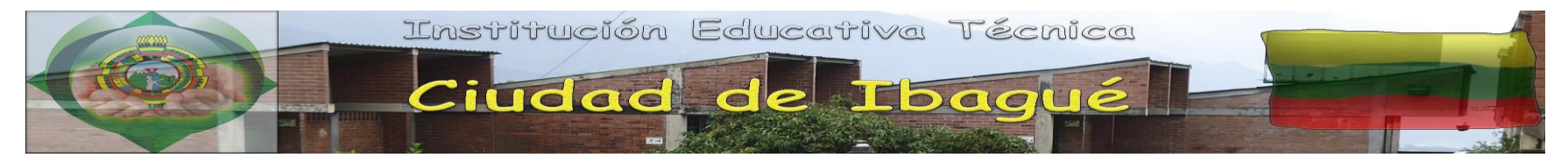

#### **PLAN DE ASIGNATURA**

**Nombre del área:** Tecnología e Informática **Asignatura:** Informática y Tecnología **Grado:** Séptimo

#### **COMPETENCIAS LABORALES GENERALES INTEGRALES AL PLAN DE ESTUDIOS GRADO SEPTIMOS**

**Las competencias de la categoría competencias laborales generales están integradas a las temáticas:**

- **1. Los tres editores con énfasis en los derechos básicos de aprendizajes (periodo 1 y 2).**
- **2. Cátedra de la paz (periodo 3).**
- **3. Cátedra transversal de emprendimiento con énfasis en principios y valores (periodo 4).**

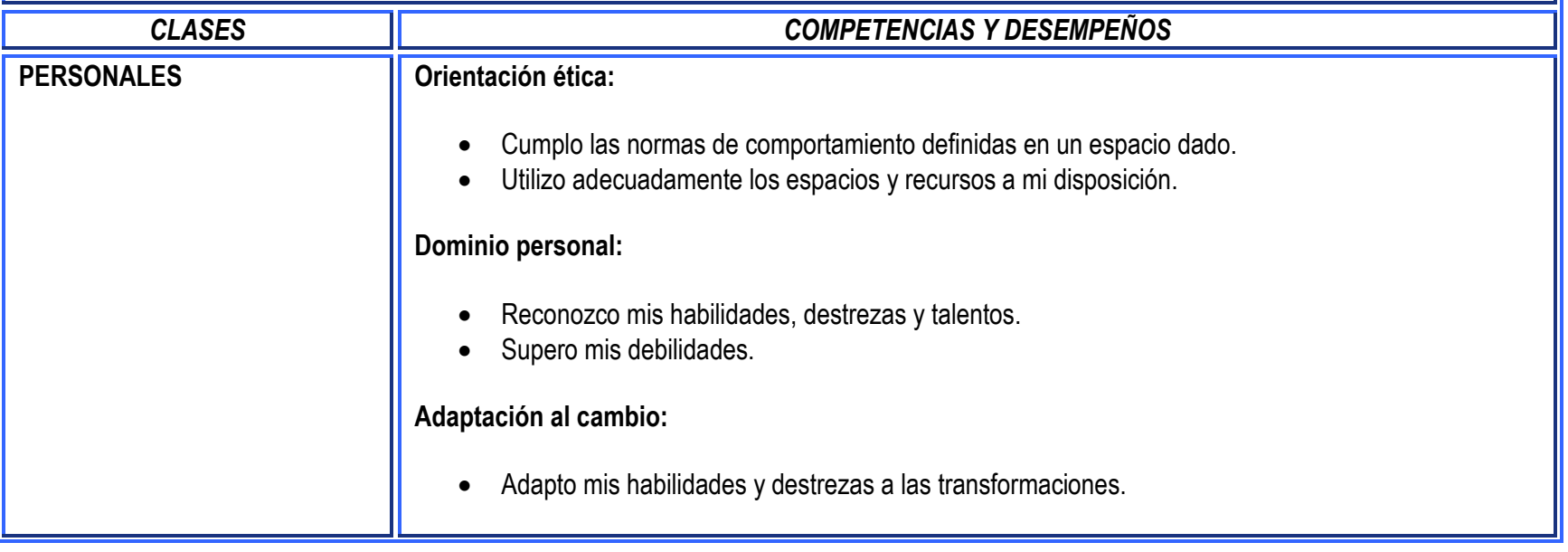

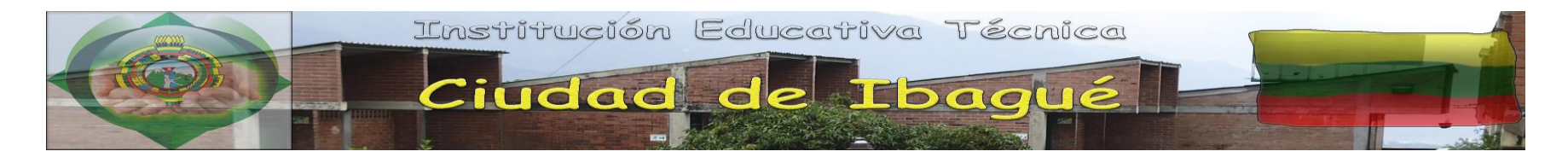

٦F

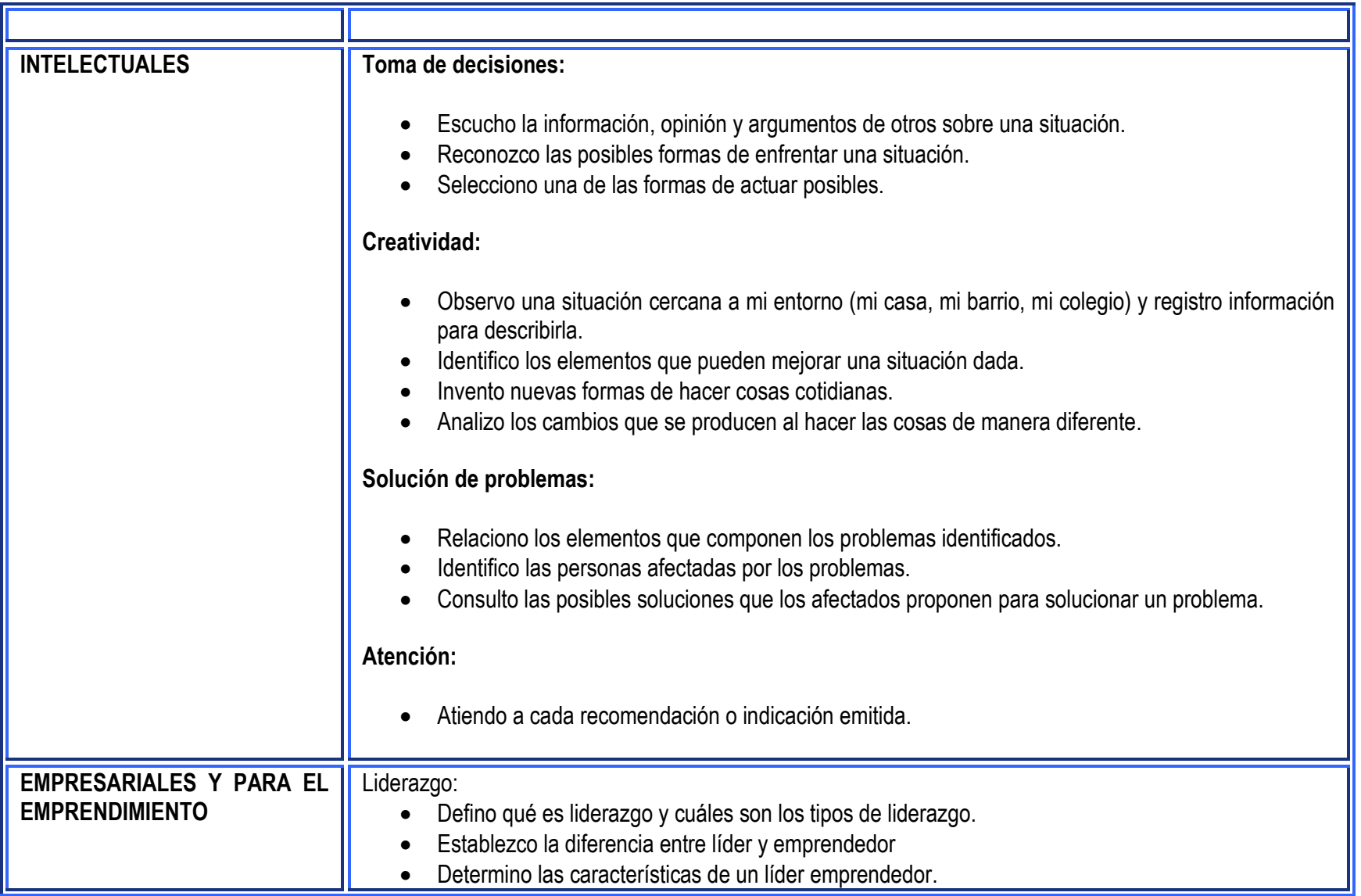

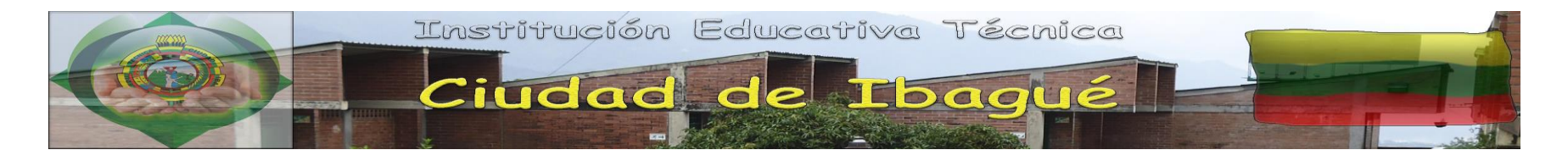

TF

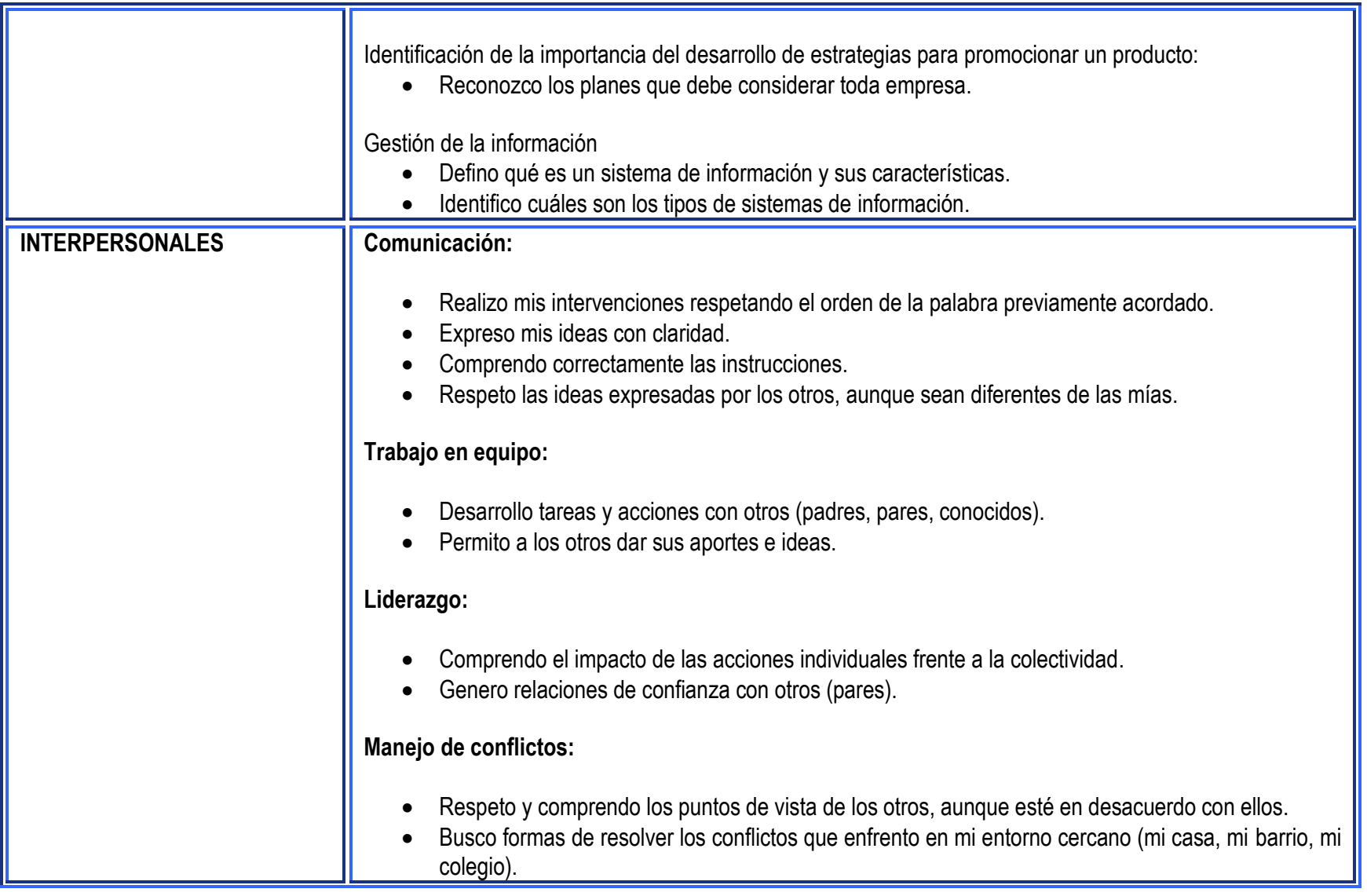

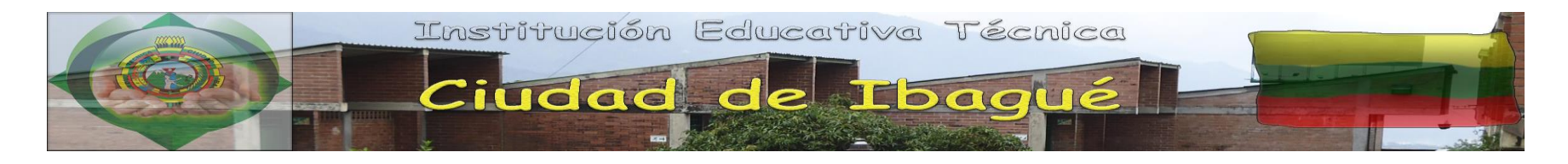

٦F

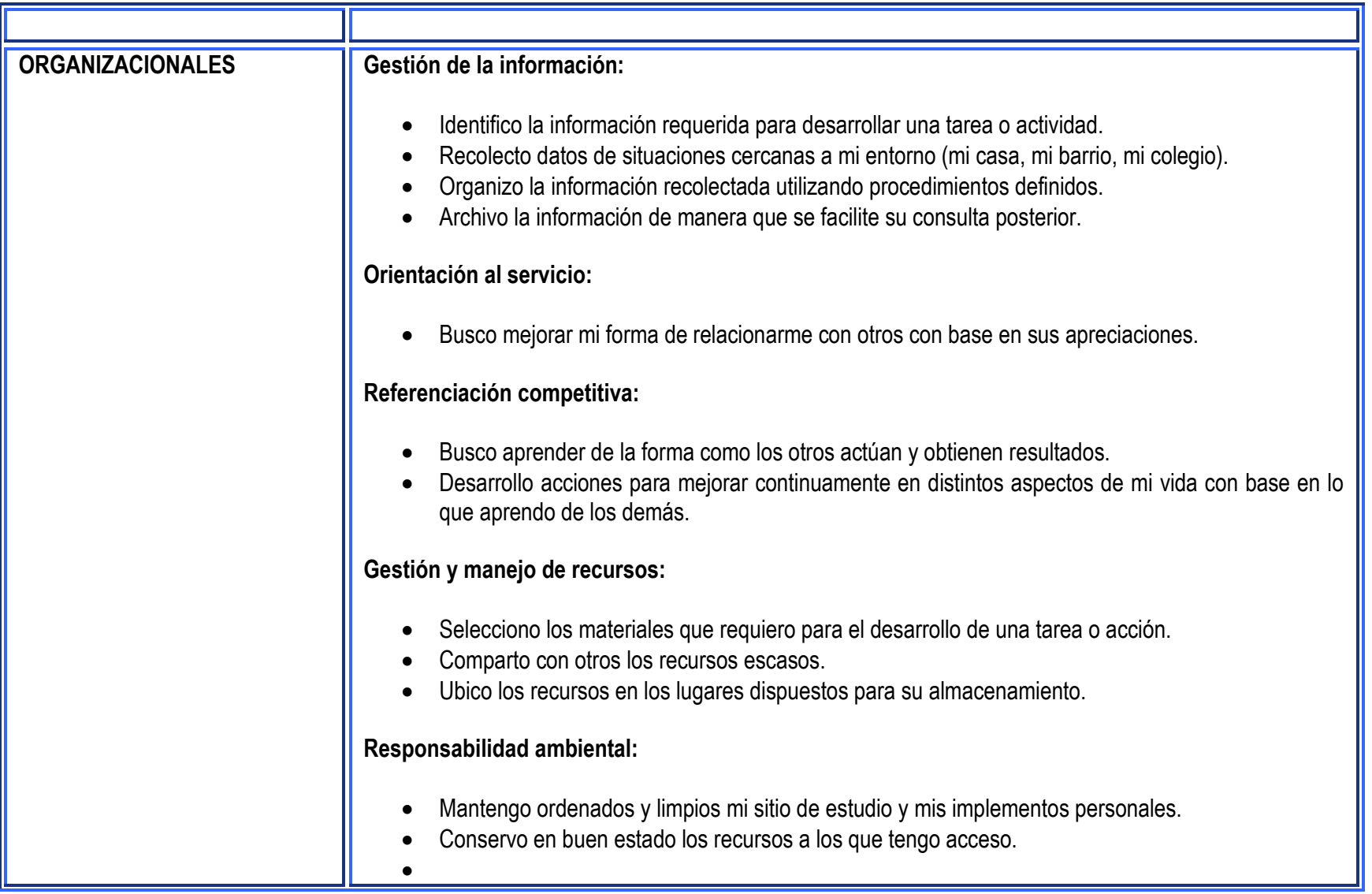

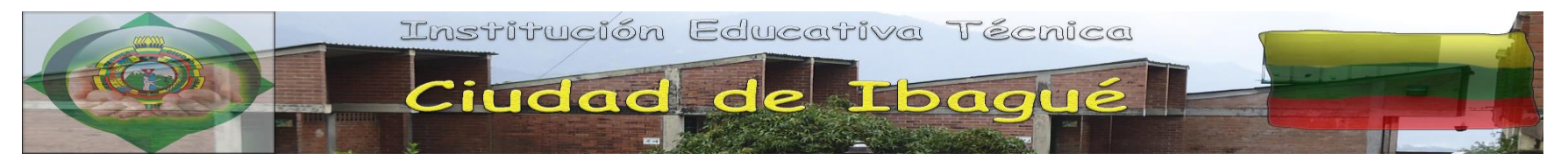

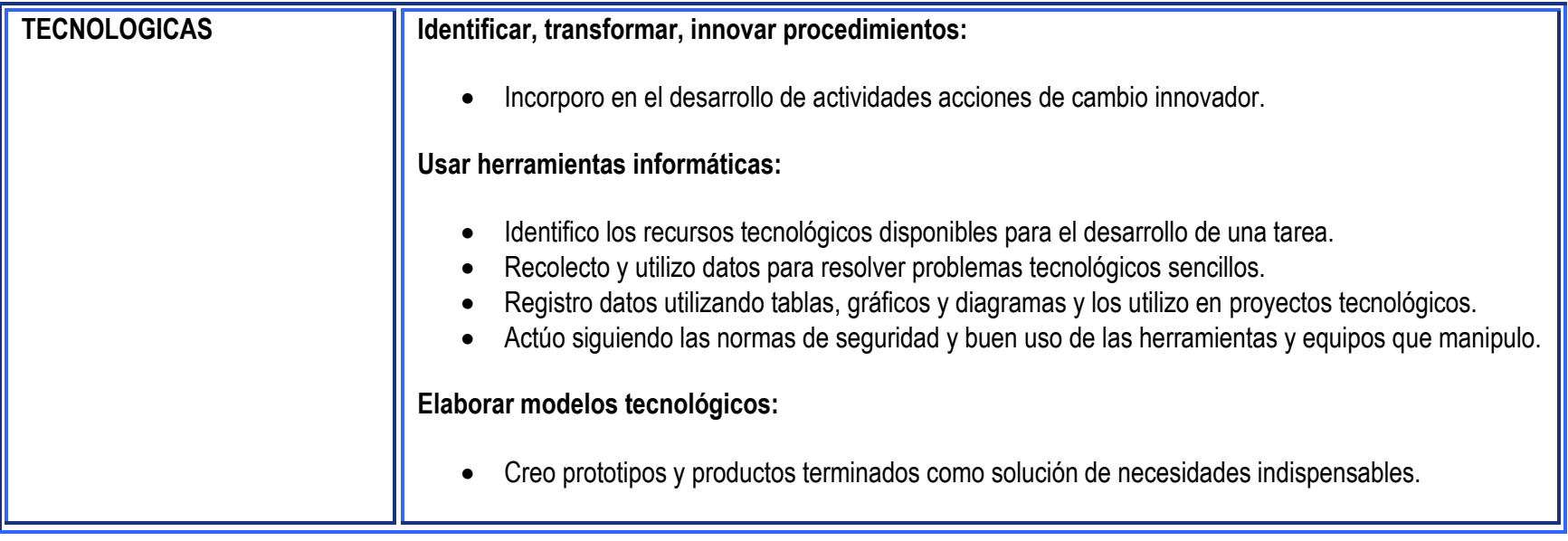

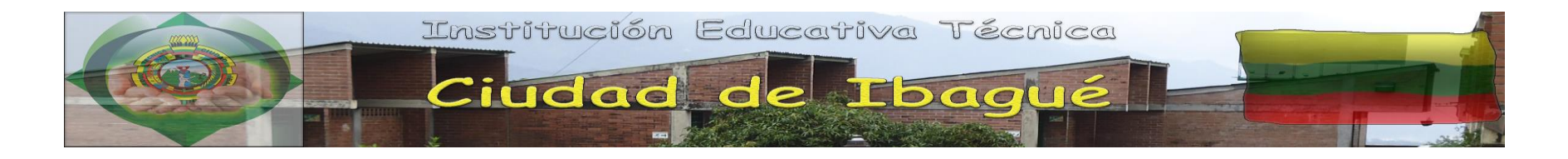

#### **ESTANDARES DE COMPETENCIAS BASICAS AL PLAN DE ESTUDIOS GRADO SEPTIMOS**

**Las competencias de la categoría competencias básicas están integradas a las temáticas:**

- **1. Los tres editores con énfasis en los derechos básicos de aprendizajes (periodo 1 y 2).**
- **2. Cátedra de la paz (periodo 3).**
- **3. Cátedra transversal de emprendimiento con énfasis en principios y valores (periodo 4).**

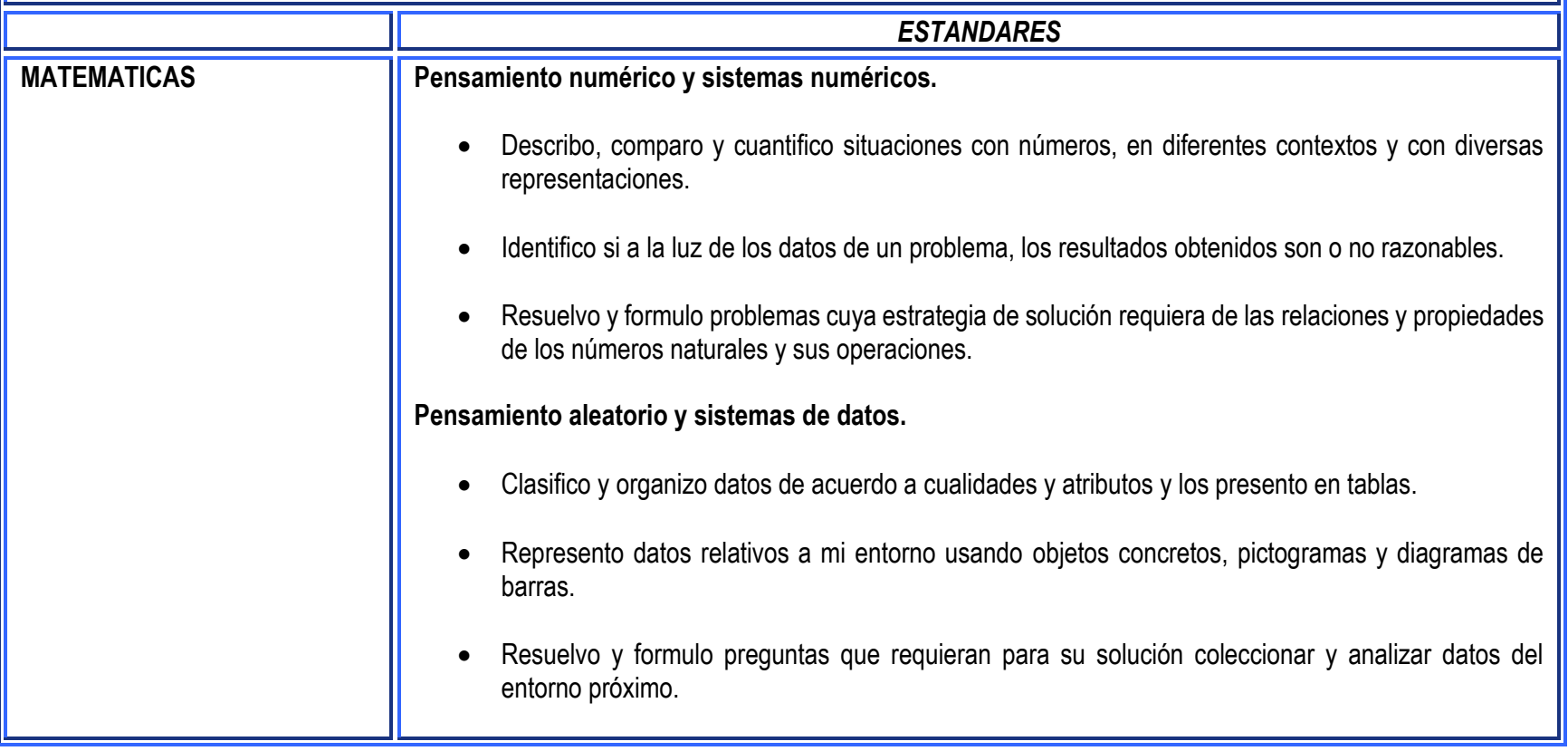

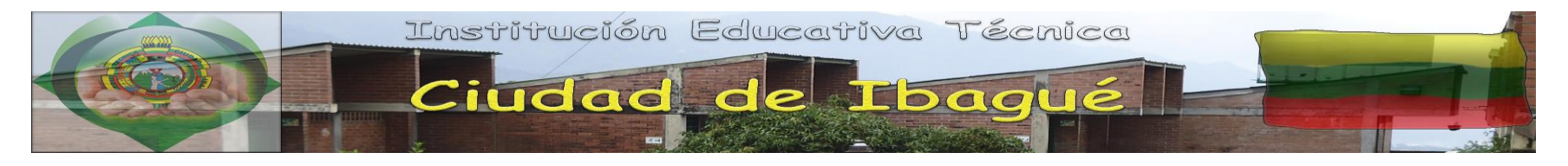

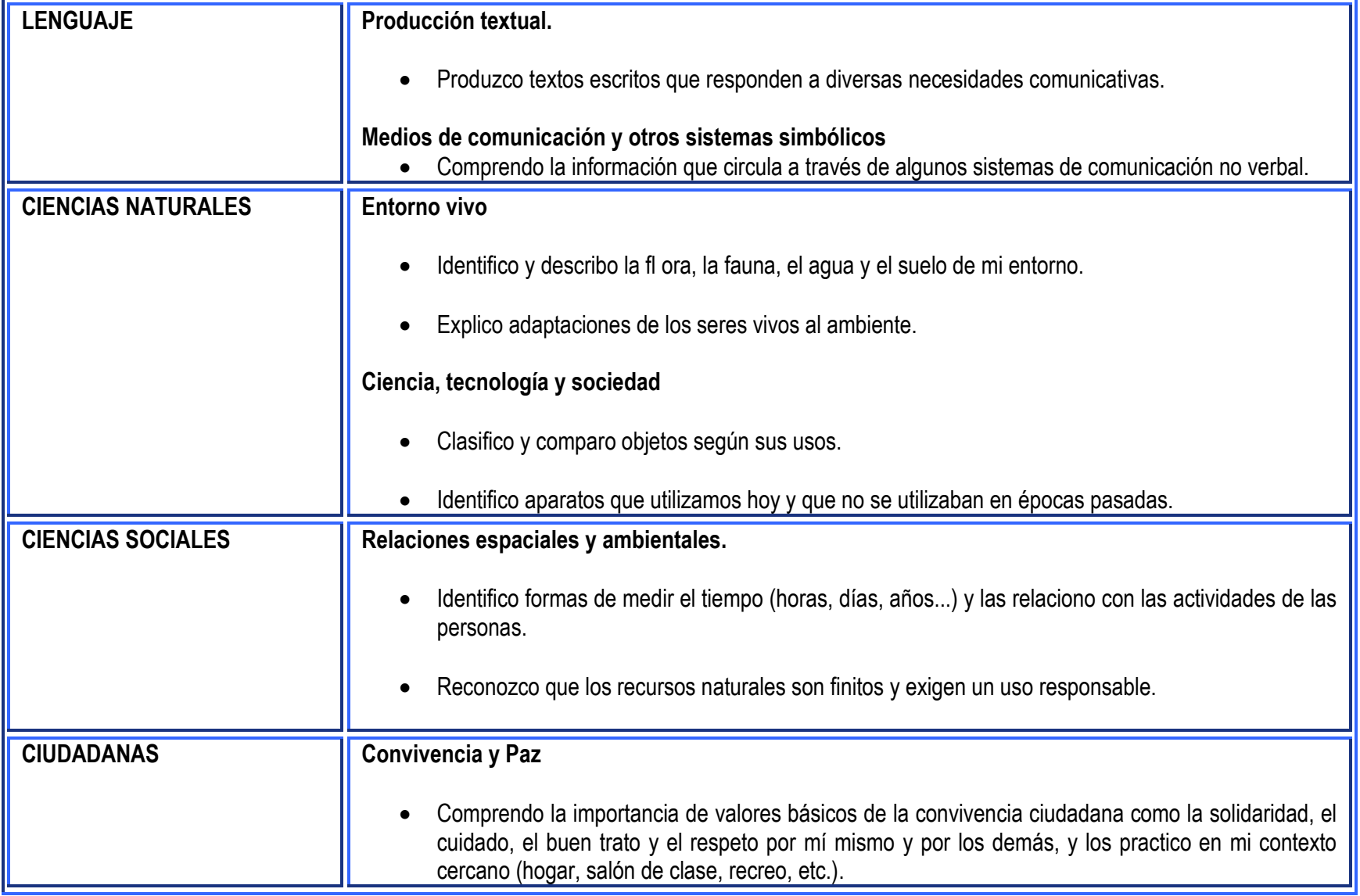

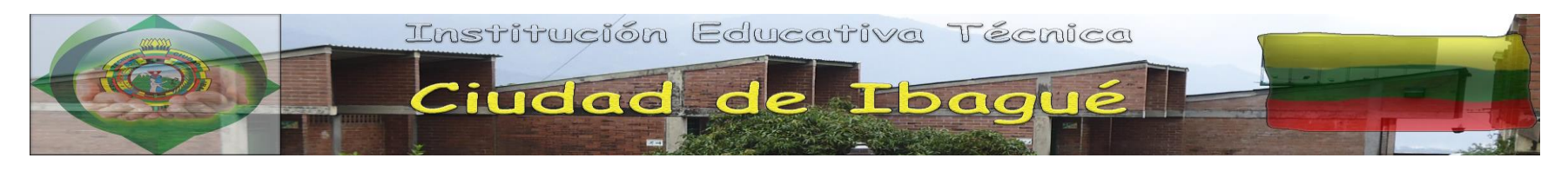

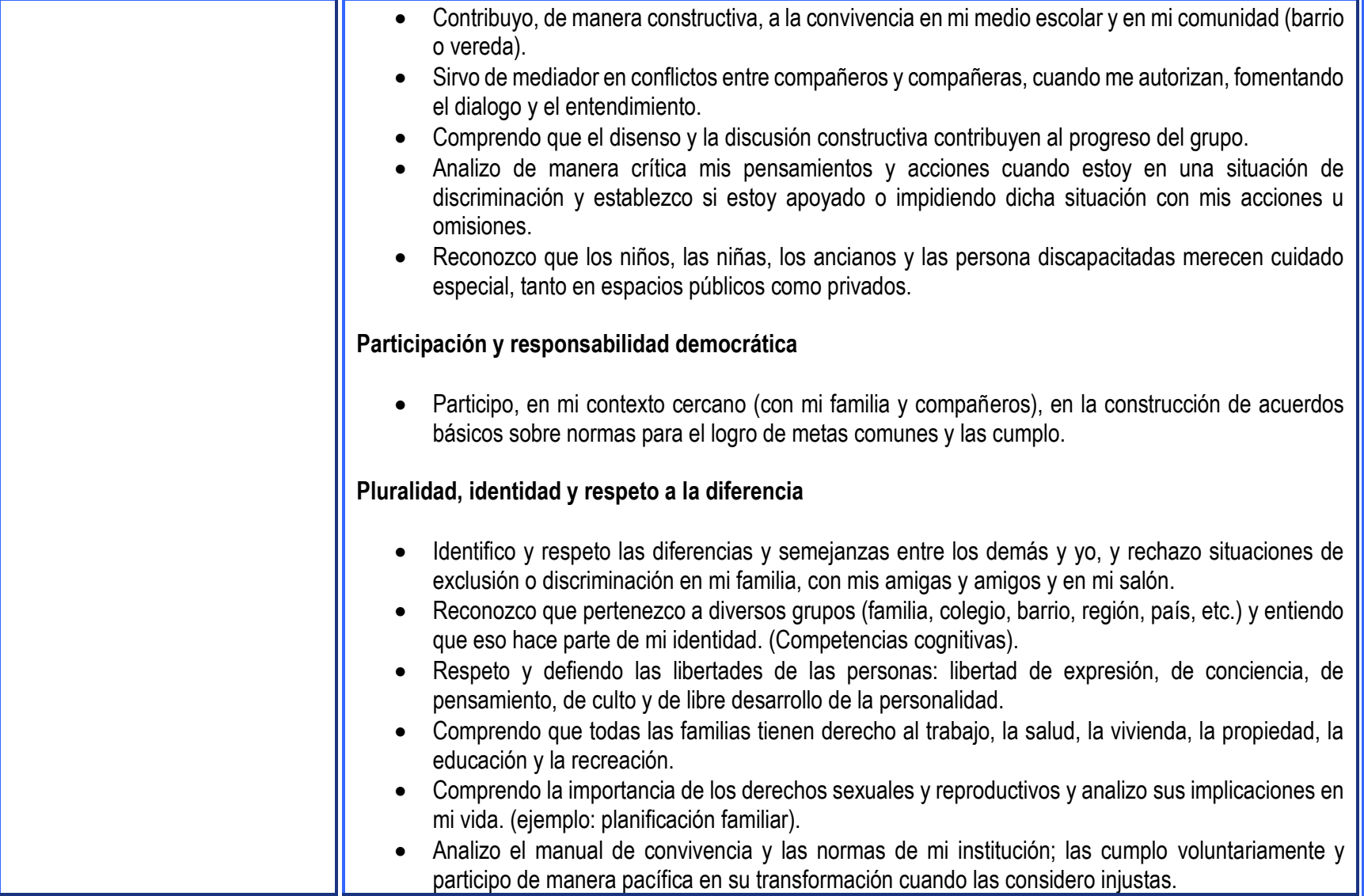

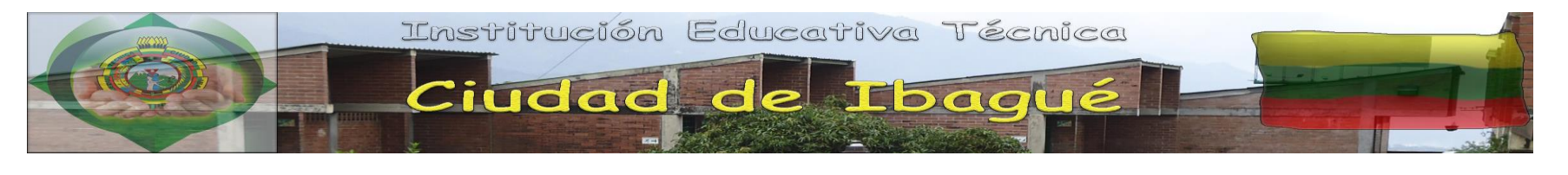

• Comprendo la importancia de participar en el gobierno escolar y de hacer seguimiento a sus representantes.

#### **Recursos:**

**Catedra De La Paz:** Adopción e implementación del **Decreto 1038 de 2015**, "por el cual se reglamenta la Cátedra de la Paz", y en el cual se indican los objetivos de la Cátedra: " para fomentar el proceso de apropiación de conocimientos y competencias relacionados con el territorio, la cultura, el contexto económico y social y la memoria histórica, con el propósito de reconstruir el tejido social, promover la prosperidad general y garantizar la efectividad de los principios, derechos y deberes consignados en la constitución" (Artículo 2). *Recuperado de guía para la implementación de la catedra de paz, Santillana, Universidad Javeriana-Bogotá.*

Adopción e implementación de La **Ley 1620**, cuyo objeto es promover y fortalecer la convivencia escolar, la formación ciudadana y el ejercicio de los derechos sexuales y reproductivos de los estudiantes y miembros de la comunidad escolar; además de buscar y crear mecanismos que permitan la promoción, prevención, atención, detección y manejo de las conductas que vayan en contra de la convivencia escolar en las instituciones educativas.

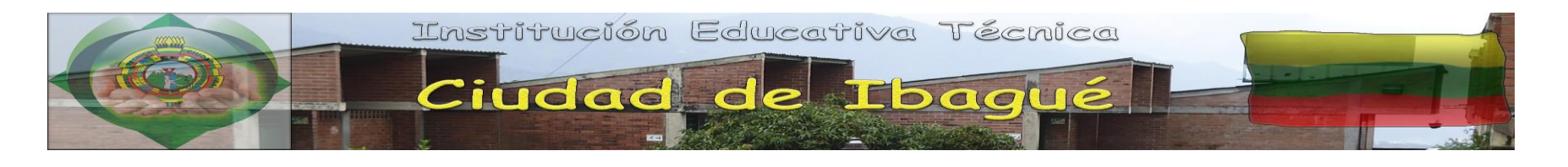

**UNIDAD 1: El procesador de Texto como herramienta comunicativa.**

**Competencia 1 [Tecnología e informática para los DBA, fuente: los tres editores]:** Propongo estrategias para soluciones tecnológicas a problemas en diferentes contextos.

**Competencia 2 [Informática como instrumento de diseño y divulgación de la información]:** Reconozco el uso básico y complejo de herramientas informáticas como los editores de texto para presentar ordenadamente datos implícitos en la temática tecnológica a trabajar.

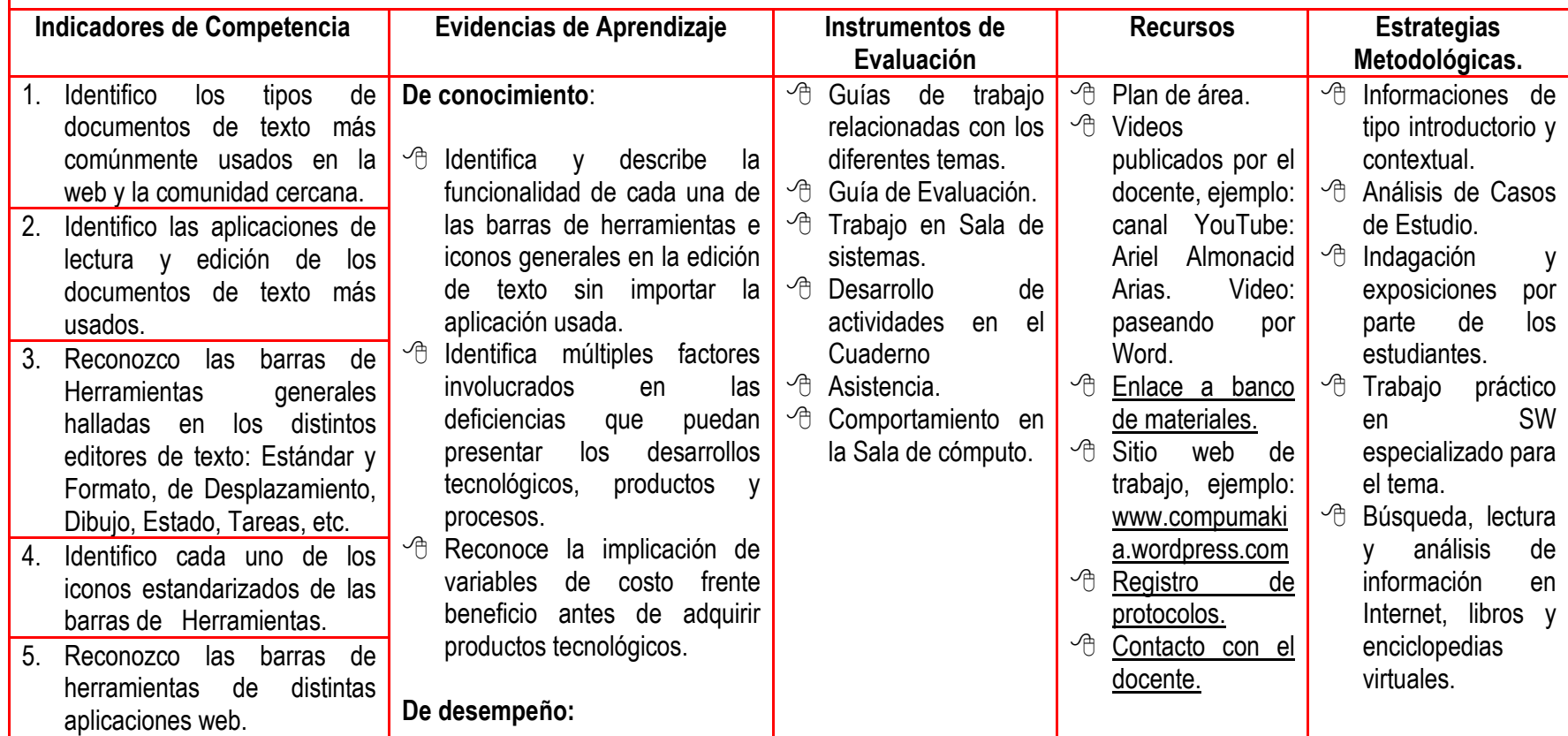

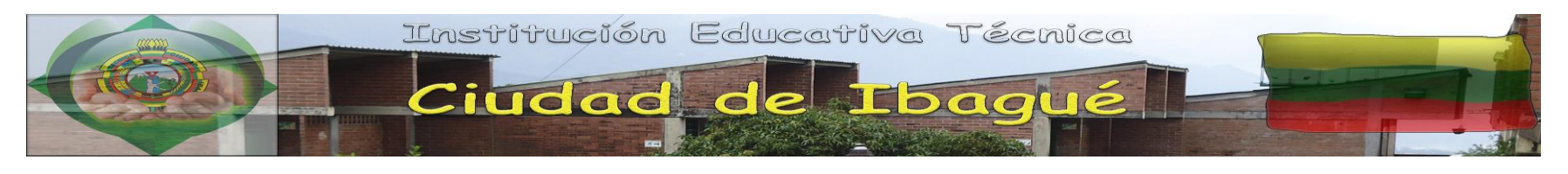

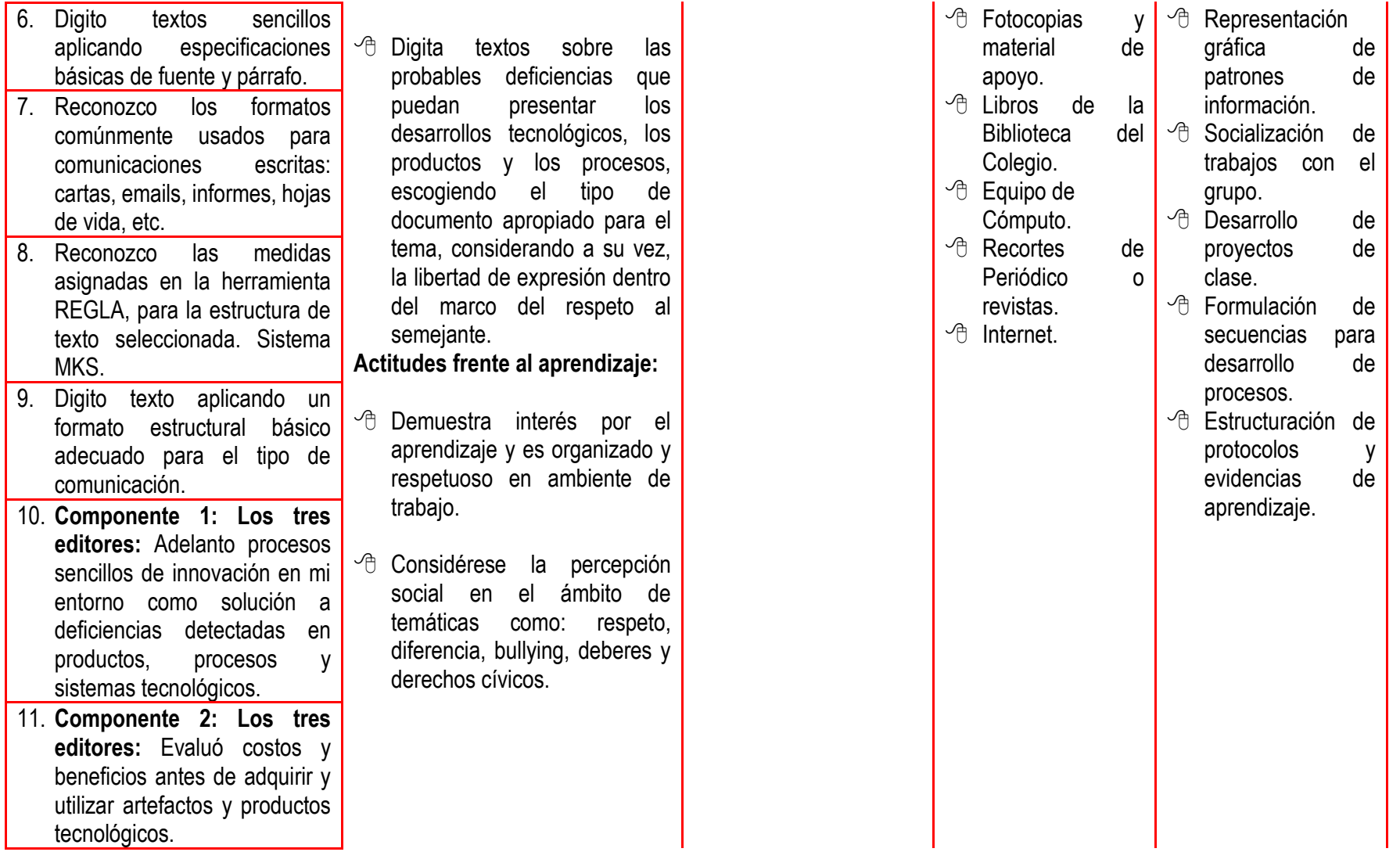

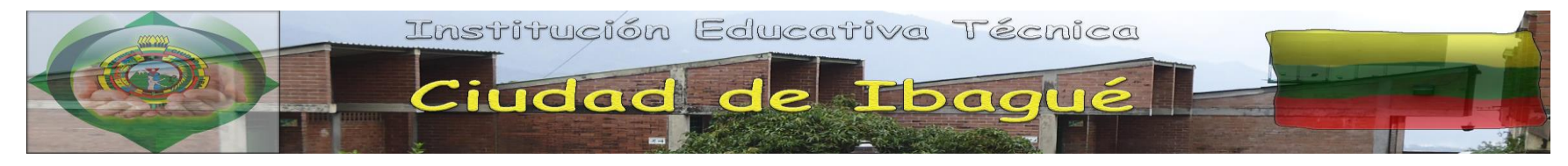

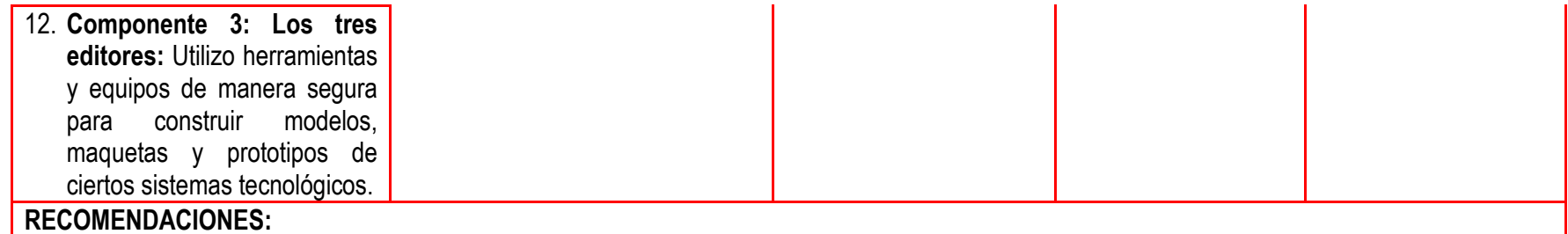

- $\heartsuit$  Usar la aplicación WORD de Microsoft como elemento de estudio de barras de herramientas y edición de texto.
- $\Diamond$  Repase los temas vistos para que refuerce información.

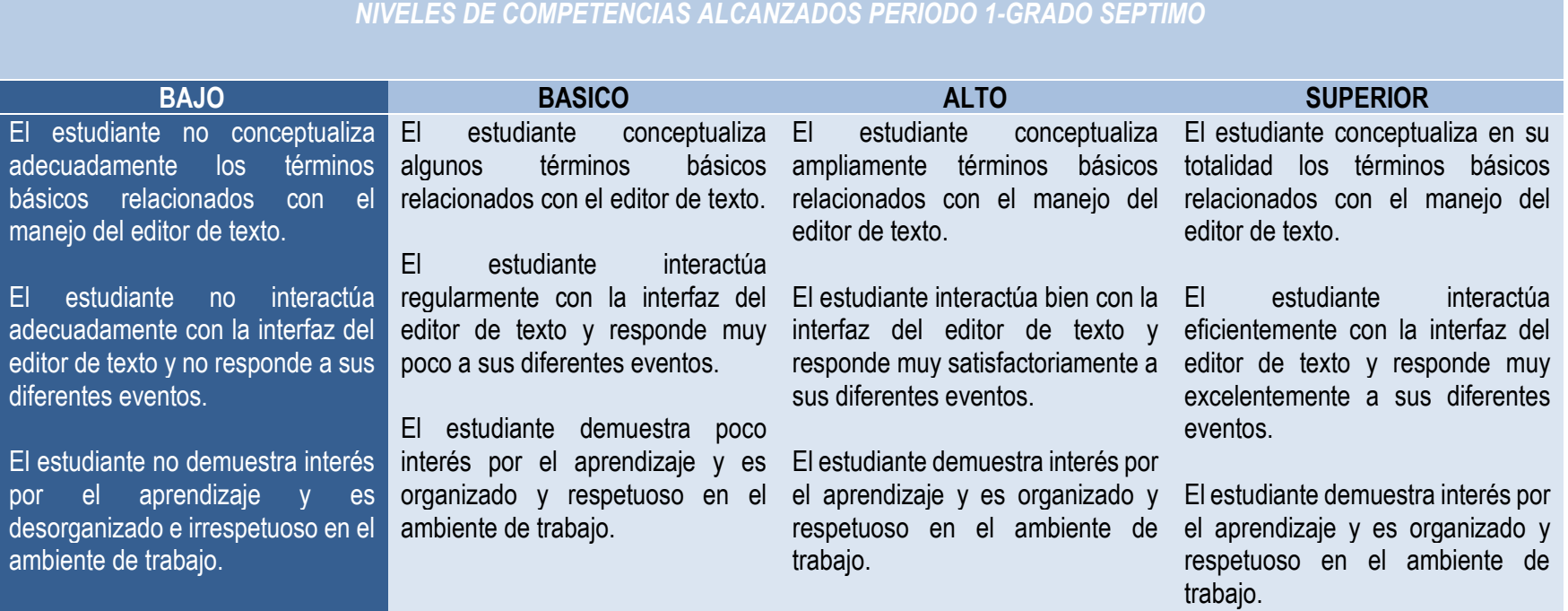

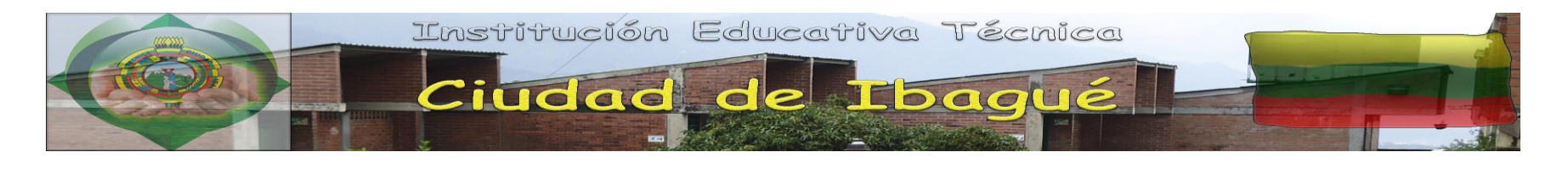

**UNIDAD 2: Creando y editando mis propios textos**.

**Competencia 1 [Tecnología e informática para los DBA, fuente: los tres editores]:** Relaciono la trasformación de los recursos naturales con el desarrollo tecnológico y su impacto en el bienestar de la sociedad.

**Competencia 2 [Informática como instrumento de diseño y divulgación de la información]:** Reconozco el uso básico y complejo de herramientas informáticas como los editores de texto para presentar ordenadamente datos implícitos en la temática tecnológica a trabajar.

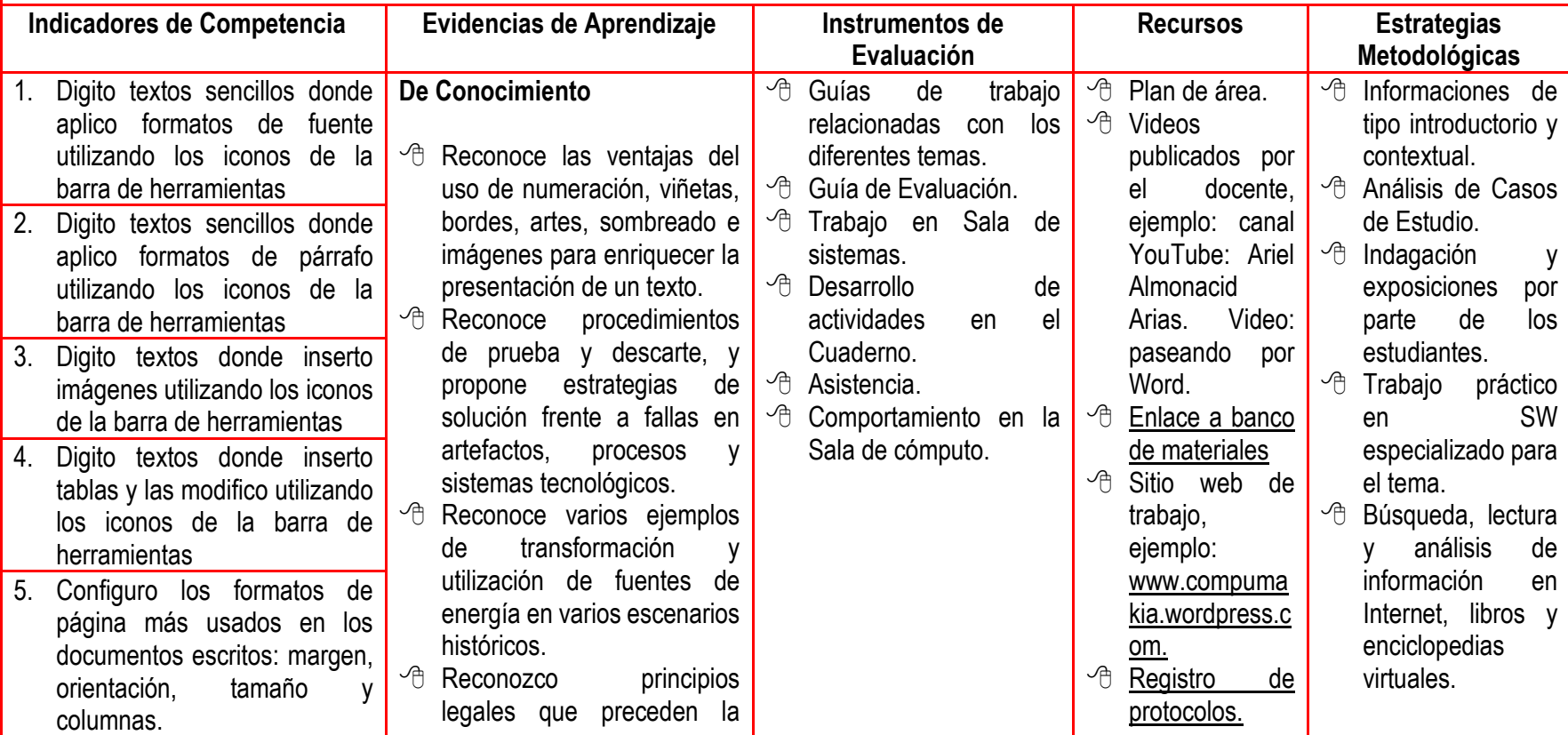

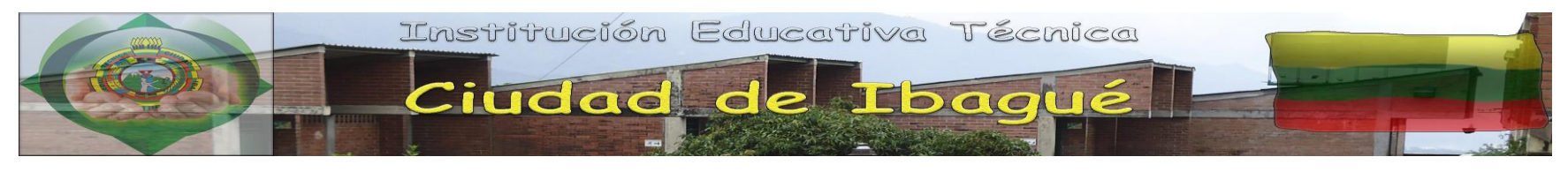

- 6. Digito textos donde aplico numeración y viñetas utilizando los iconos de la barra de herramientas.
- 7. Reconozco los iconos de inserción de imágenes prediseñadas.
- 8. Creo columnas para plasmar información.
- 9. Digito textos incorporando numeración de página en los encabezados o pies de página, con la aplicación de saltos de hoja para mayor complejidad.
- 10. Creo cartas para diversos destinatarios implementando la opción combinar correspondencias.
- 11. **Componente 1: Los tres editores :** Reconozco ejemplos de transformación y utilización de fuentes de energía en determinados momentos históricos.
- 12. **Componente 2: Los tres editores :** Reconozco y utilizo instrumentos para medir diferentes magnitudes físicas 13. **Componente 3: Los tres**  editores: Realizo

utilización de instrumentos tecnológicos.

#### **De Desempeño**

- <sup>-</sup>
® Elabora documentos como plegables, cartas, posters, etc., alusivos a la transformación de las fuentes de energía
- <sup>th</sup> Uso instrumentos para medir magnitudes físicas.
- Elabora documentos como plegables, posters, etc., para plasmar de manera tridimensional ideas o diseños tecnológicos propuestos).

**Actitudes frente al aprendizaje:**

- <sup></sub><sup>O</sup> Demuestra interés por el</sup> aprendizaje y es organizado y respetuoso en ambiente de trabajo.
- Considérese la percepción social en el ámbito de temáticas como: respeto,

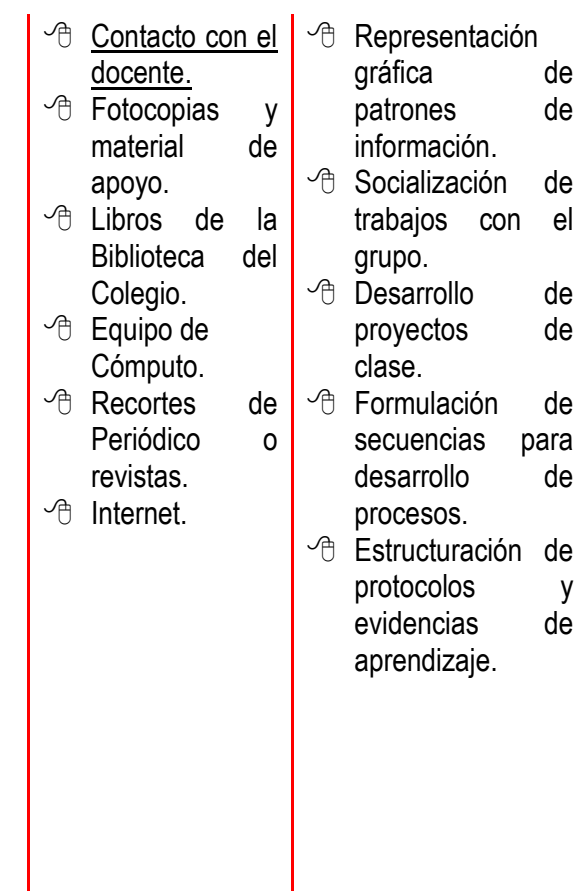

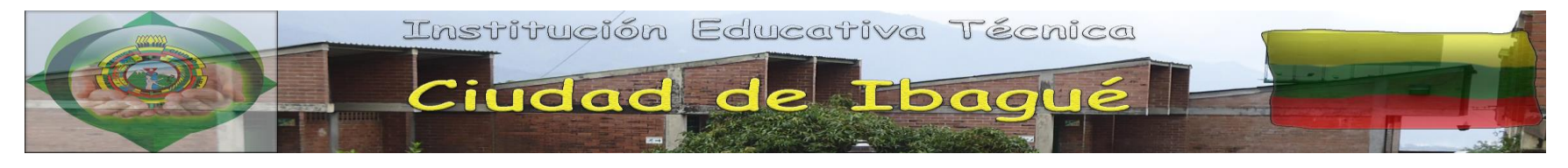

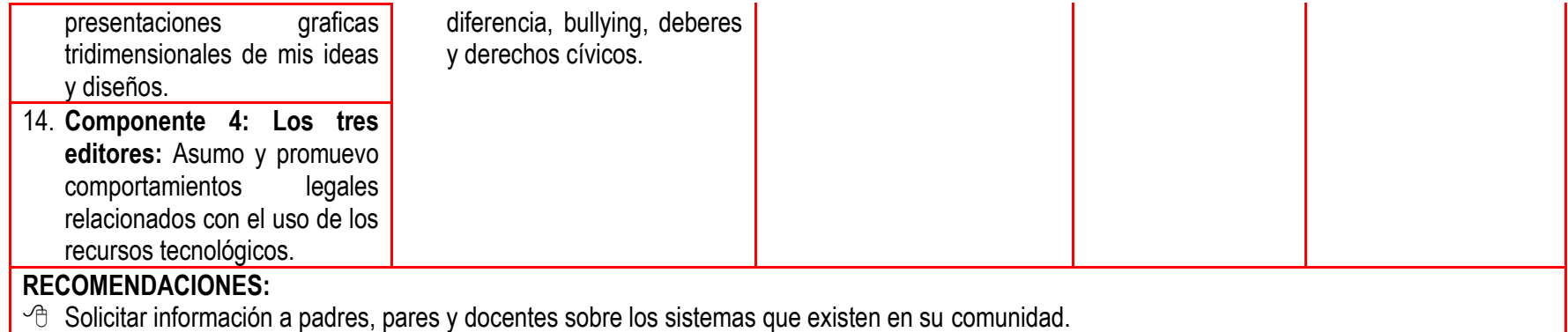

 $\sqrt{\theta}$  Repase los temas vistos para que refuerce información.

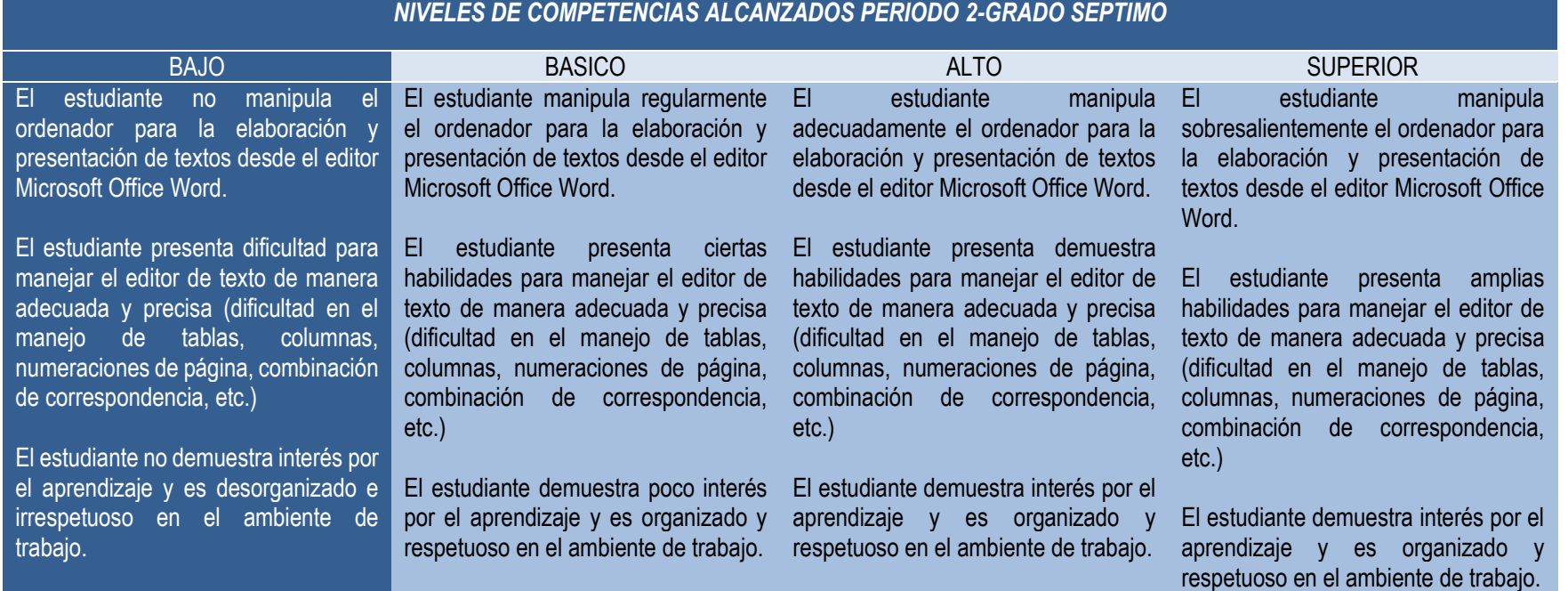

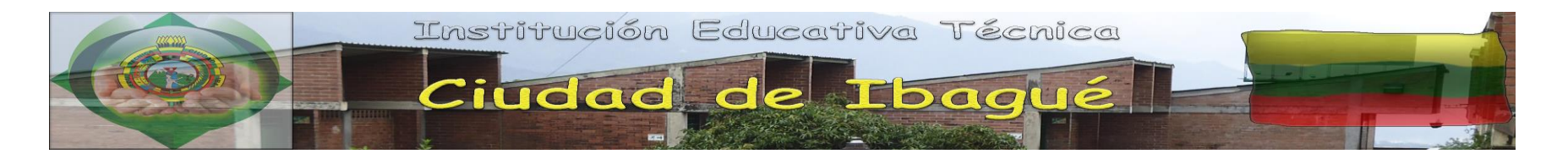

#### **UNIDAD 3: Mis inicios en la hoja de cálculo.**

**Competencia 1 [Tecnología e informática para la Cátedra para la Paz]:** Atiendo a los indicios de acoso escolar para propiciar el escenario ideal para que la situación no se haga más compleja (procesos y técnicas de mediación de conflictos), valorando positivamente la construcción de memoria histórica como herramienta para la tolerancia y la construcción de una cultura de paz.

**Competencia 2 [Informática como instrumento de diseño y divulgación de la información]:** Desarrollo capacidades para utilizar una hoja de cálculo integrando datos para su procesamiento, incluyendo la competencia de tratamiento matemático de estos datos por medio de la aplicación de fórmulas y operaciones matemáticas básicas, así como la representación gráfica de la información.

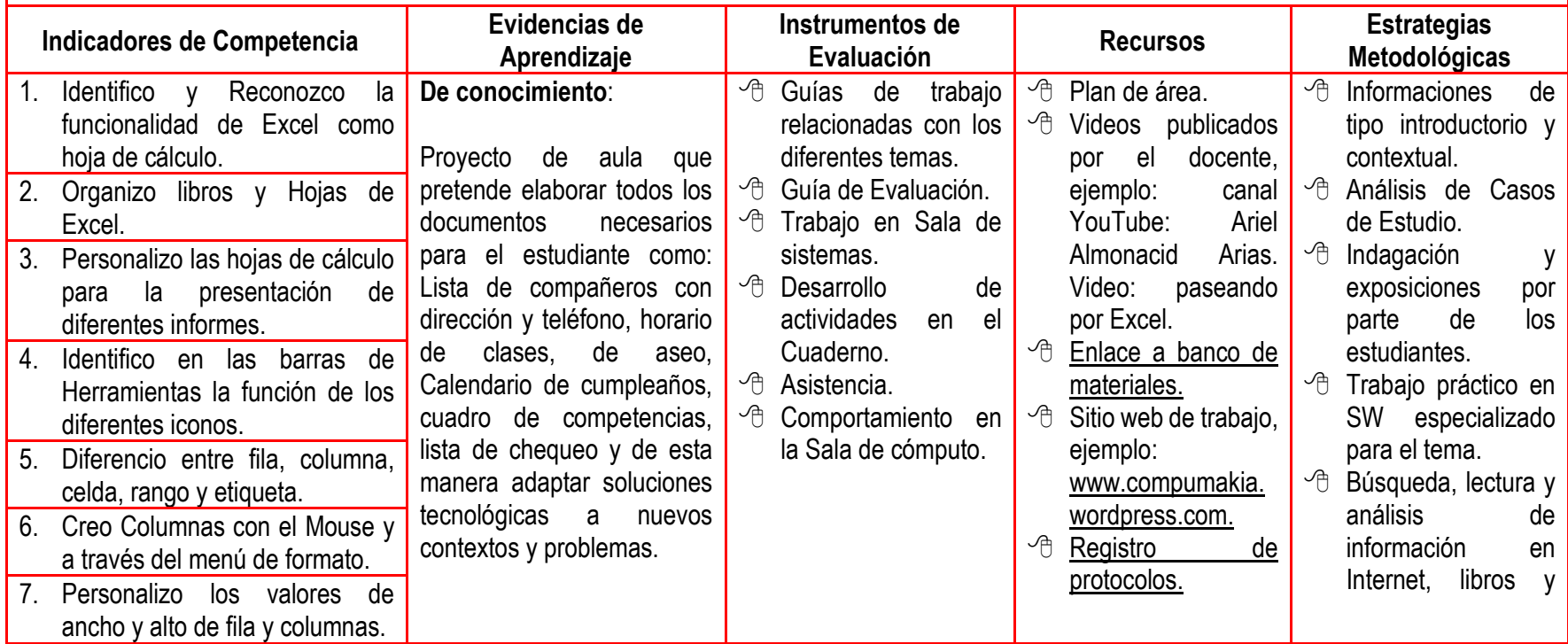

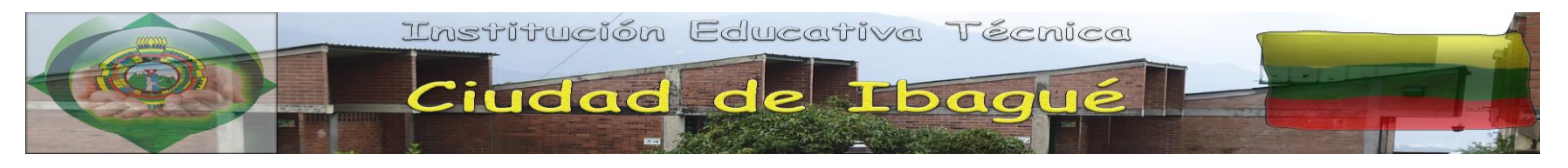

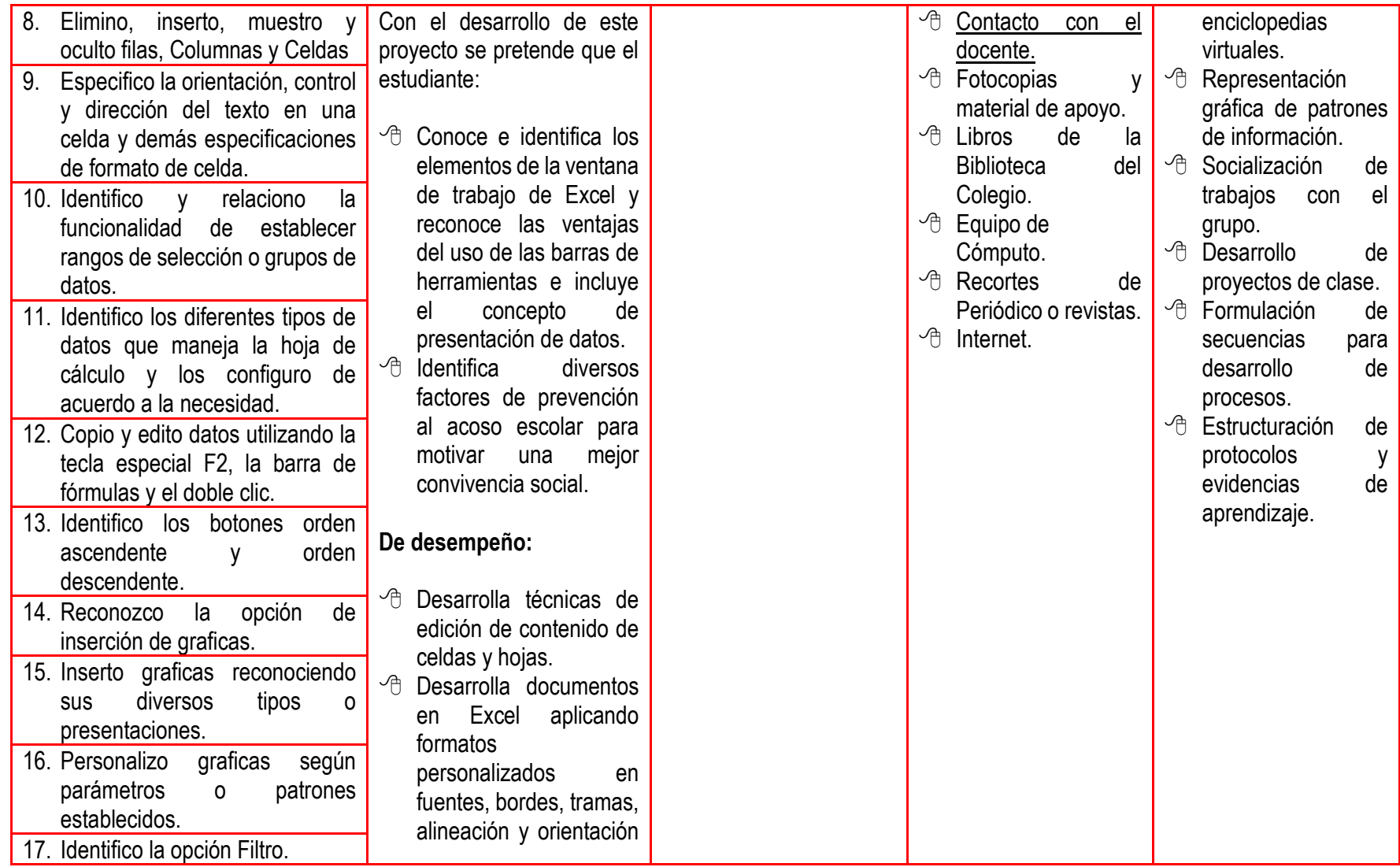

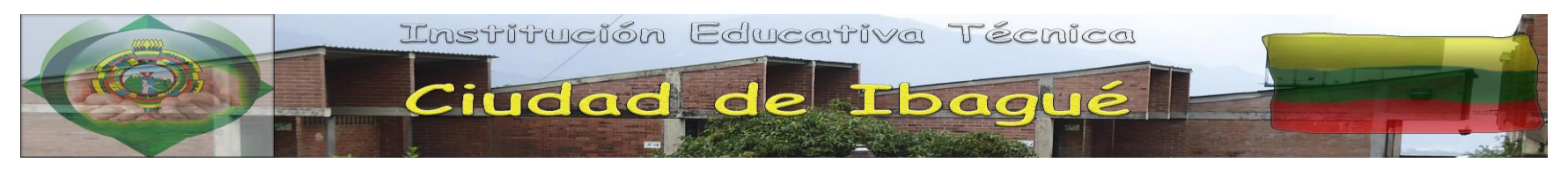

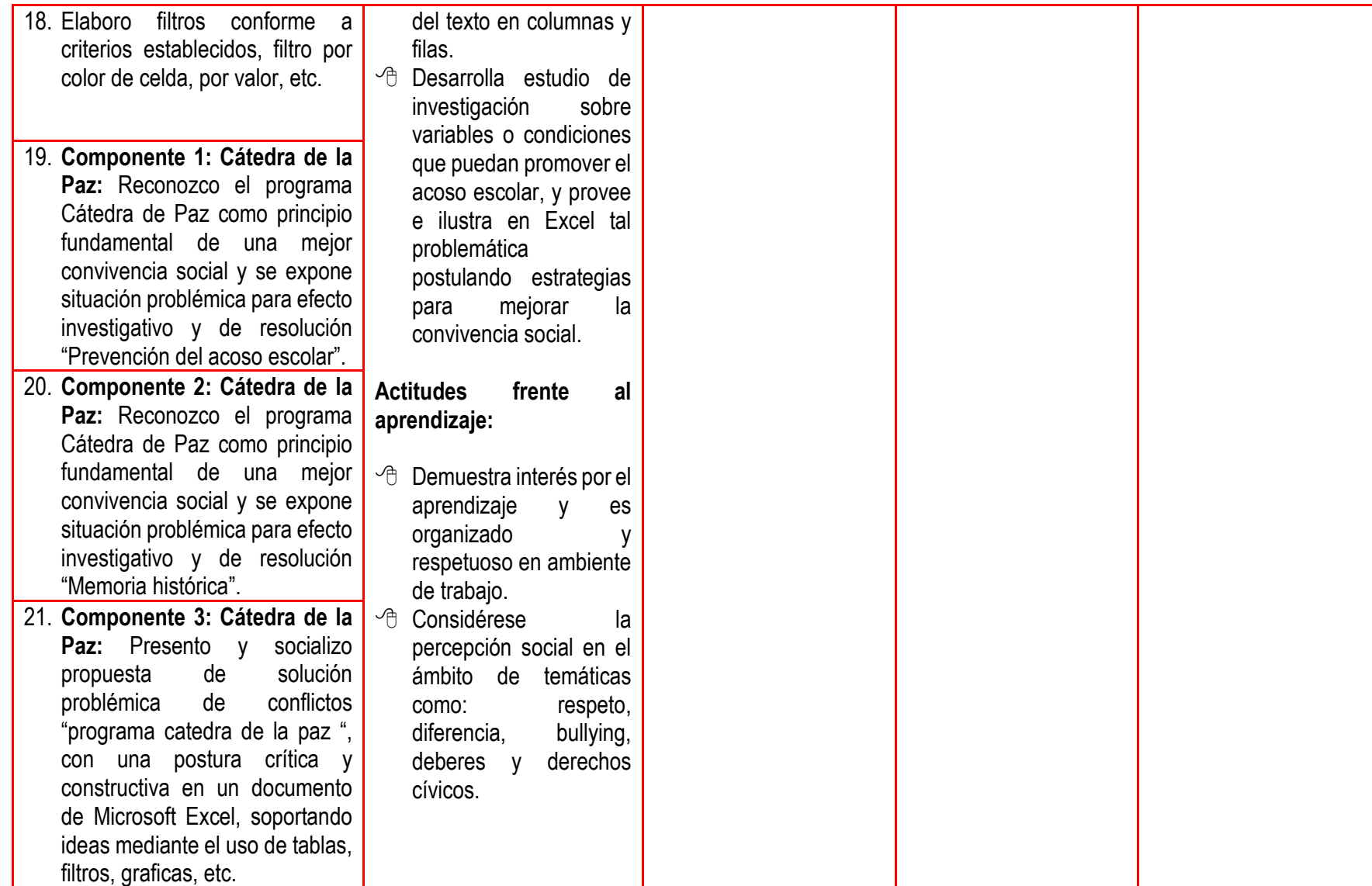

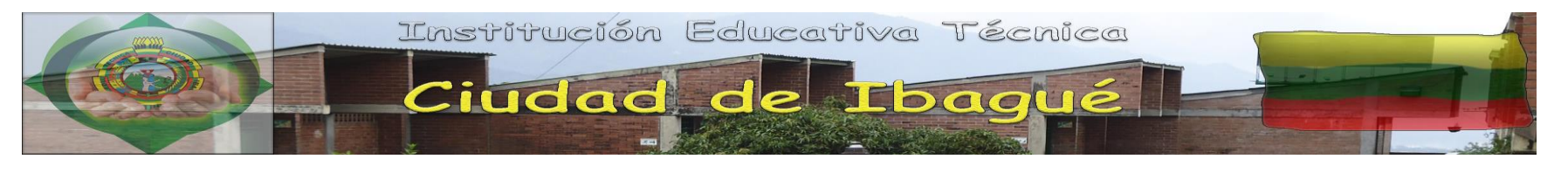

#### **RECOMENDACIONES**

- <sup>8</sup> Se le recomienda la elaboración de trabajos en Excel aplicando la organización y configuración de hojas y libros con especificaciones de formato.
- <sup>8</sup> Se le recomienda elaborar trabajos de refuerzo en Excel con los procedimientos aprendidos hasta el momento.
- <sup>8</sup> Realice trabajos en Excel donde aplique los conceptos de los temas vistos con el fin de reforzar en la organización y personalización de trabajos, haciendo uso de los iconos de la barra de herramientas.

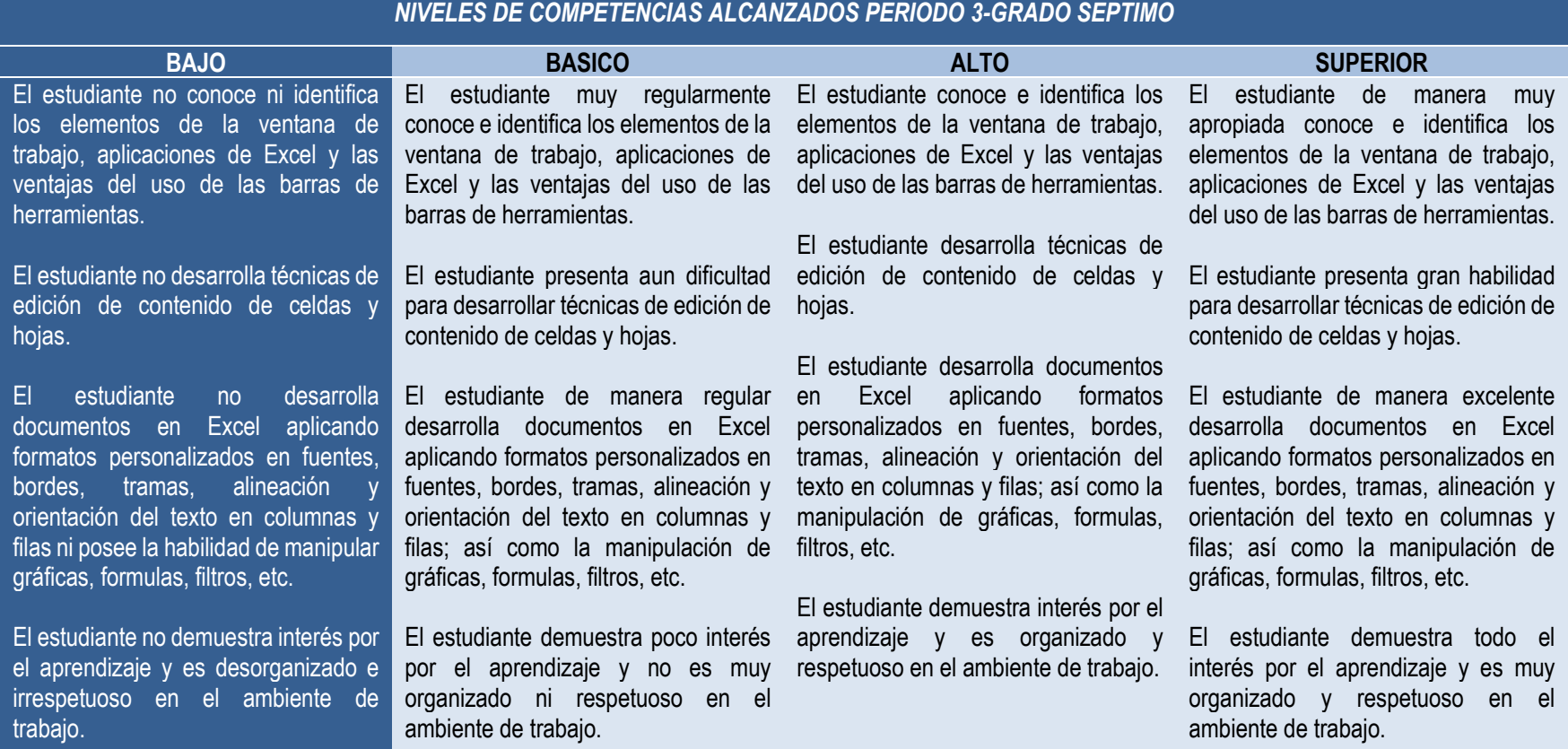

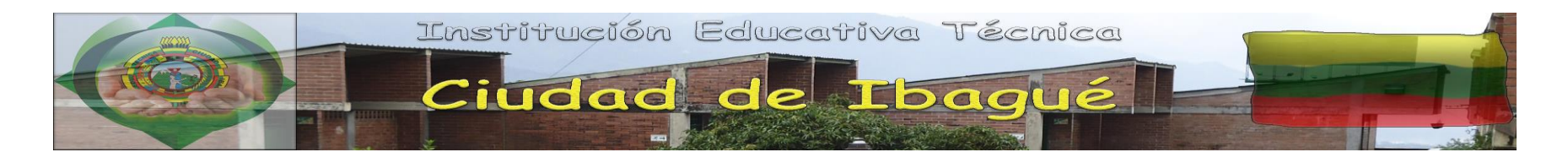

**UNIDAD 4: La hoja de cálculo, instrumento eficaz para proyectar datos y estadísticas organizadas.**

**Competencia 1 [Tecnología e informática para la cátedra transversal de emprendimiento]:** Brindar al estudiante una visión integral y actitudinal para promover la intensión de ser líderes, desde el enfoque de redescubrir en ellos habilidades y motivaciones personales para gestionar y proponer proyectos emprendedores.

**Competencia 2 [Informática como instrumento de diseño y divulgación de la información]:** Reconozco el uso básico y complejo de herramientas que permitan ilustrar de manera clara y entendible la información.

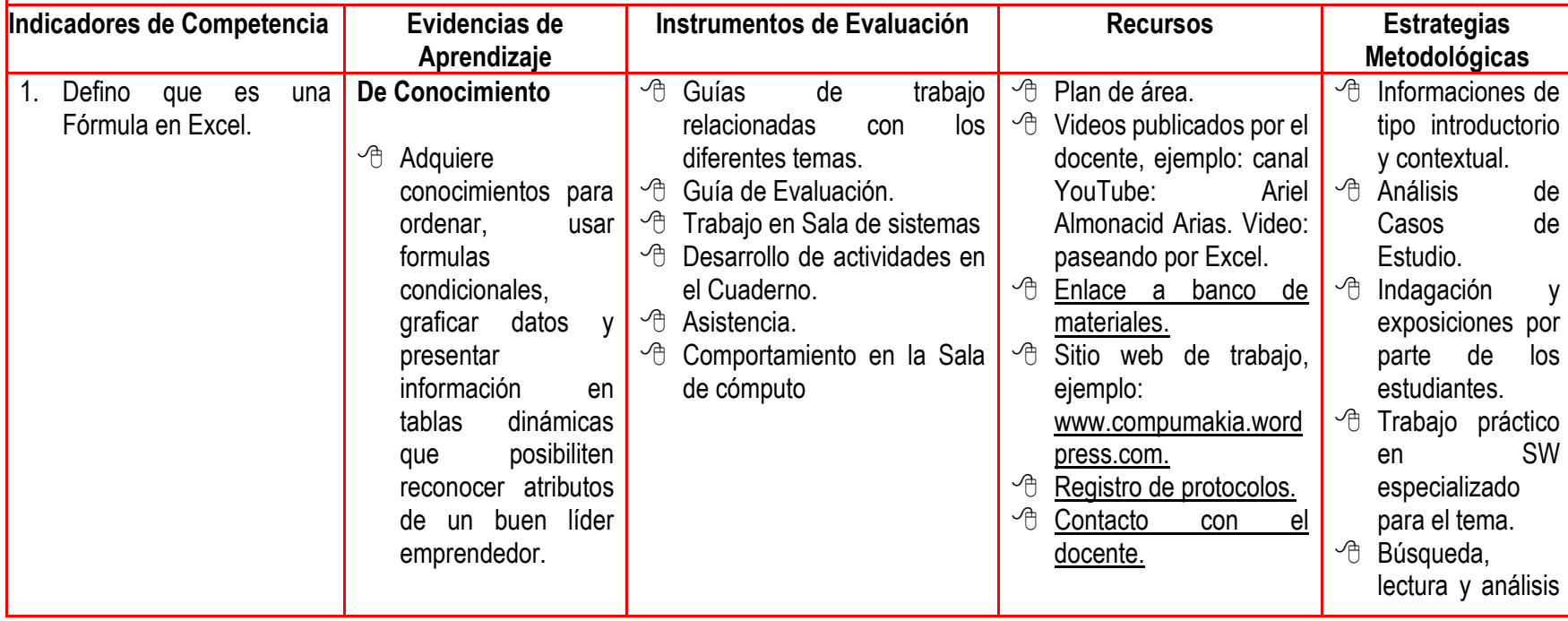

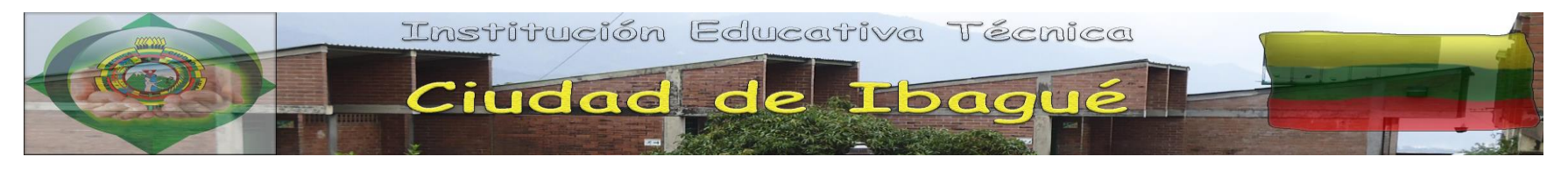

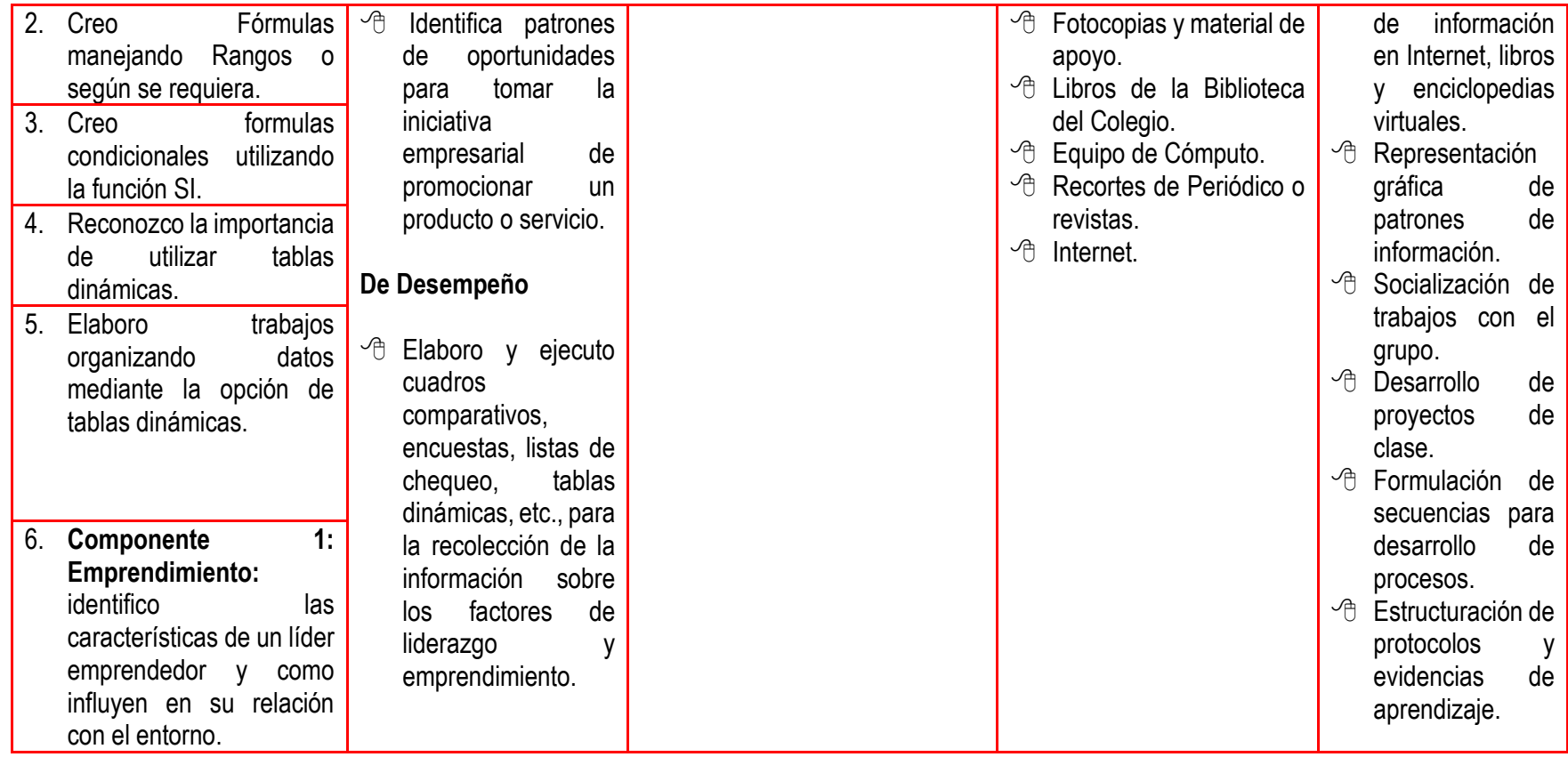

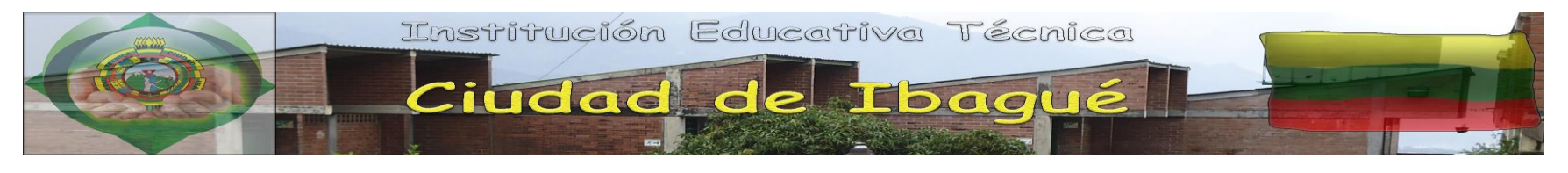

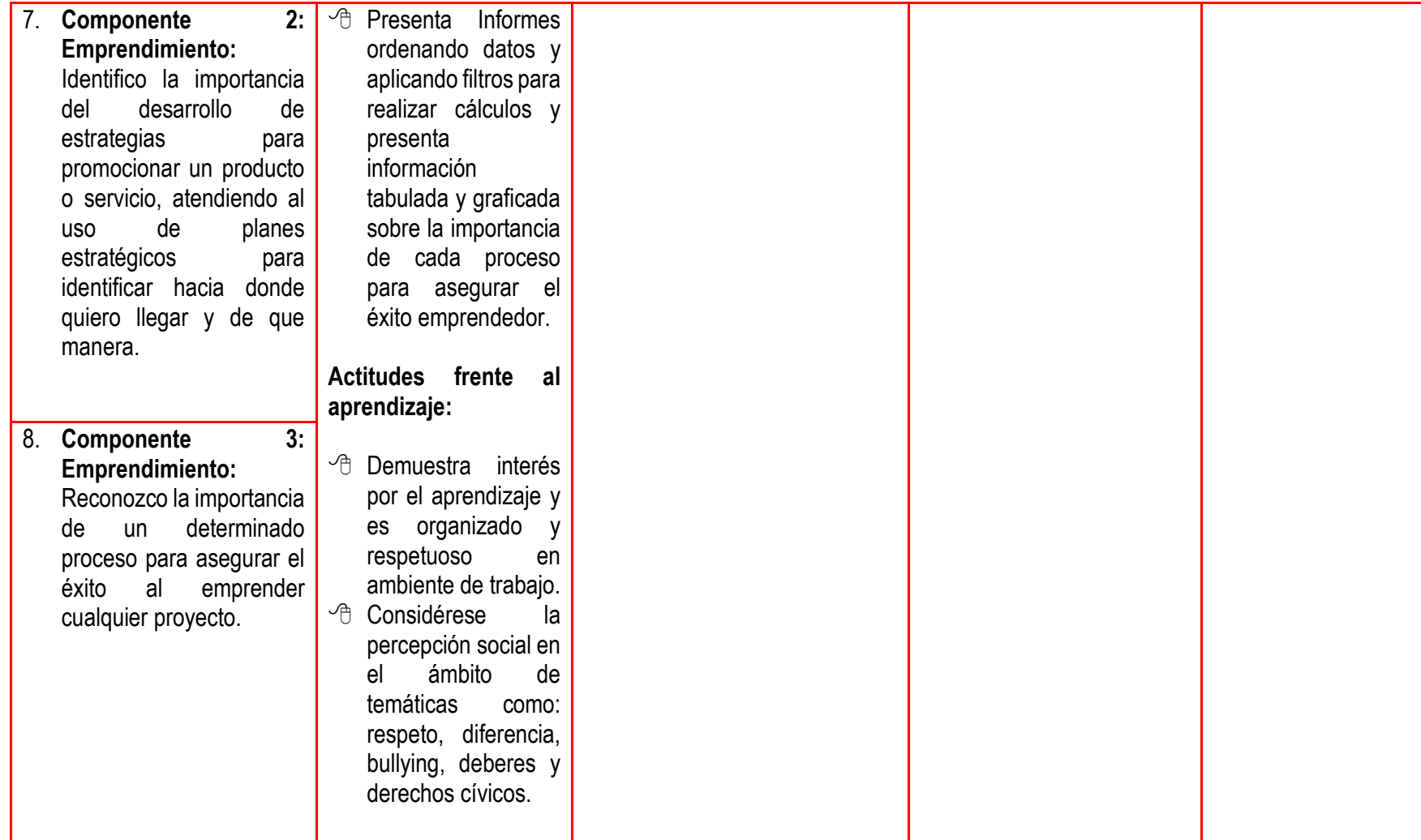

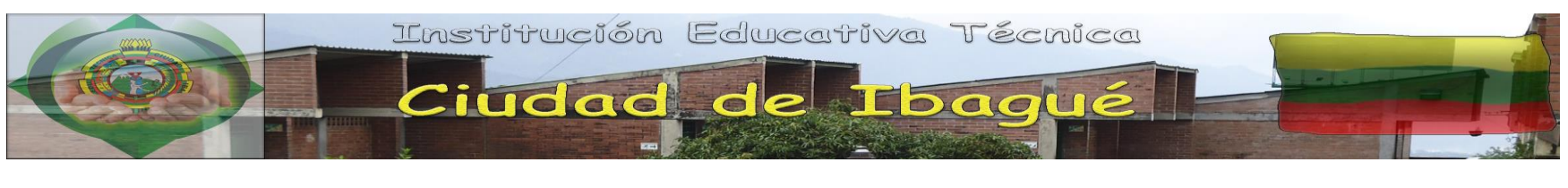

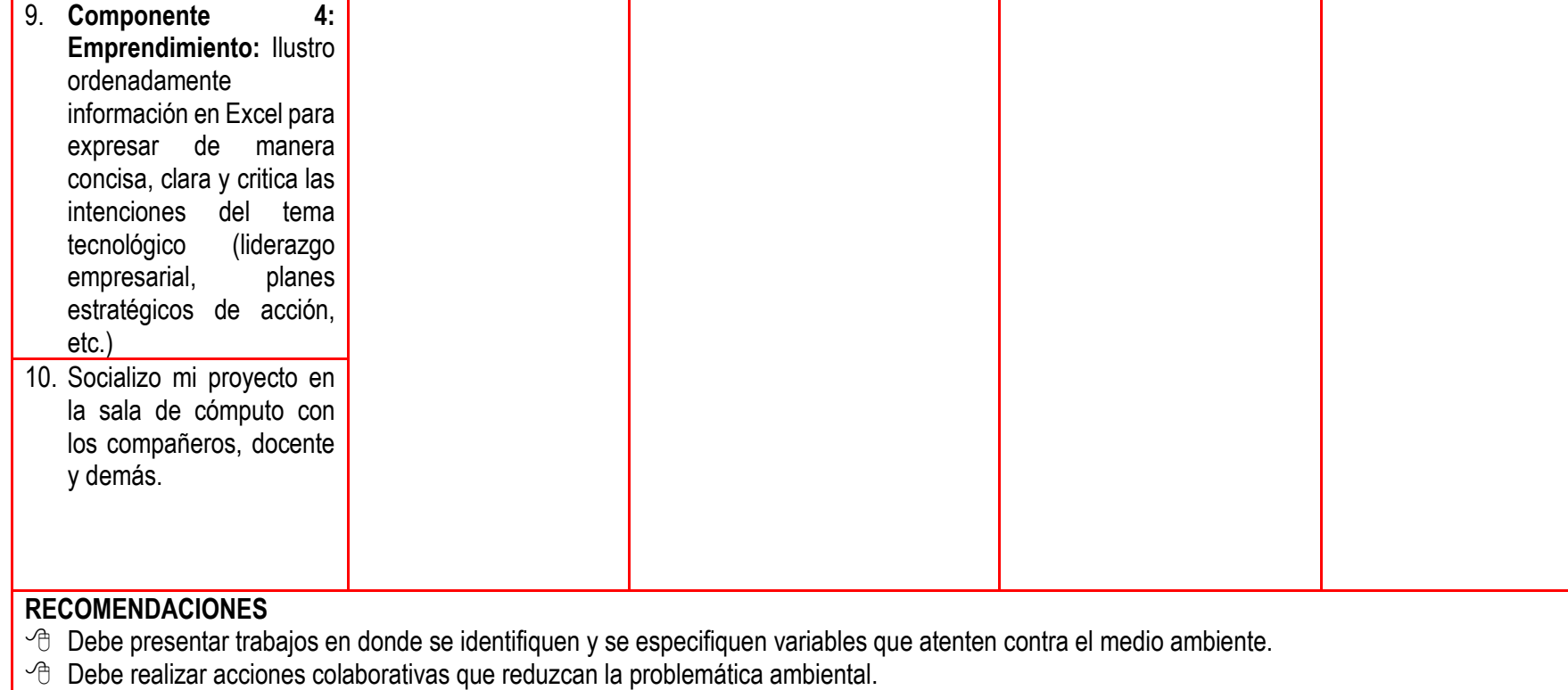

 $\sqrt{\theta}$  Se le recomienda estudiar e investigar más sobre los temas vistos y poner en práctica los mismos.

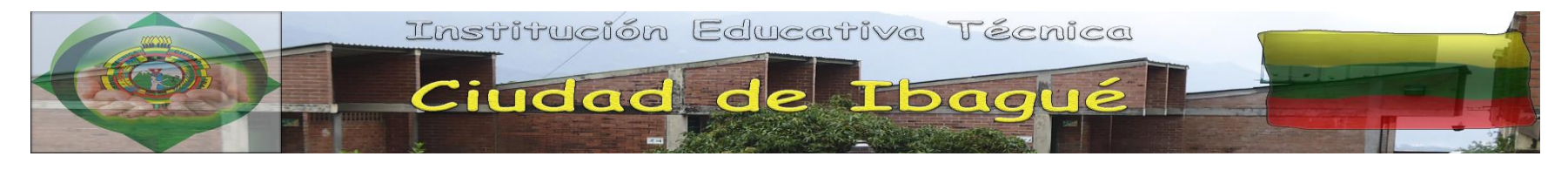

#### *NIVELES DE COMPETENCIAS ALCANZADOS PERIODO 4-GRADO SEPTIMO*

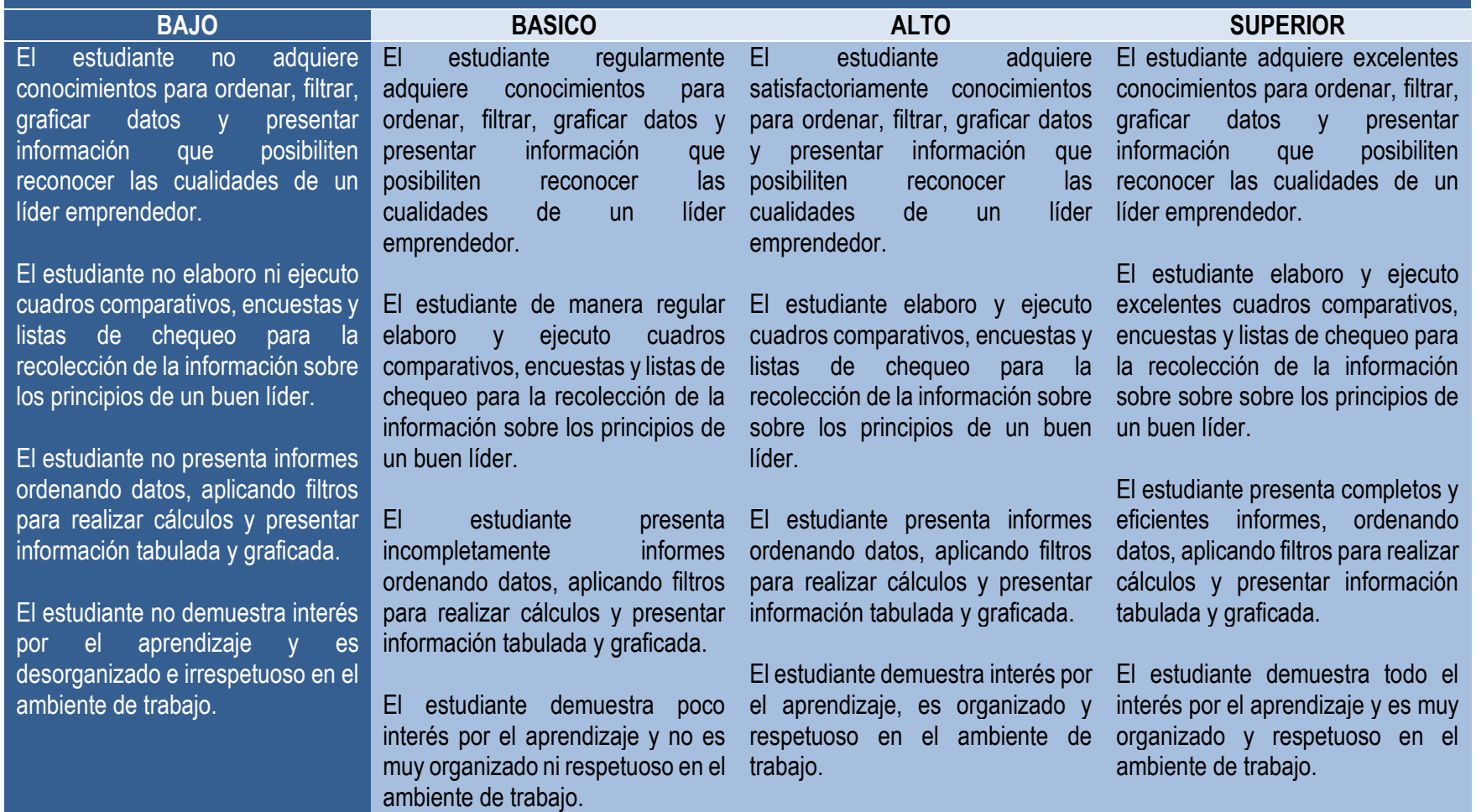